Министерство сельского хозяйства Российской Федерации Новочеркасский инженерно-мелиоративный институт им. А.К. Кортунова ФГБОУ ВО Донской ГАУ

CONO-MERU  $0.60y_B$ «Утверждаю» Декан факультета  $2016r$ VEPKACCY **V80HA140** 

## **РАБОЧАЯ ПРОГРАММА**

# **Дисциплины** Б1.В.ДВ.02.01 Информационные технологии в

профессиональной деятельности

**Форма(ы) обучения** заочная

**Составлена с учётом требований ФГОС ВО по направ-**

**утверждённого приказом Минобрнауки России** 12.03.2015, №201

(шифр. наименование учебной дисциплины) **Направление(я) подготовки** 08.03.01 «Строительство» (код, полное наименование направления подготовки) **Профиль (и)** Гидротехническое строительство

(полное наименование профиля ОПОП направления подготовки)

**Уровень образования** высшее образование - бакалавриат

(бакалавриат, магистратура)

(очная, очно-заочная, заочная)

**Факультет** Инженерно-мелиоративный, ИМФ

(полное наименование факультета, сокращённое)

**Кафедра** Менеджмента и информатики, Ми (полное, сокращенное наименование кафедры)

**лению(ям) подготовки,** 08.03.01 «Строительство»

(шифр и наименование направления подготовки)

(дата утверждения ФГОС ВО, № приказа)

**Разработчик (и)** профессор кафедры

менеджмента и информатики

(должность, кафедра) (подпись) (Ф.И.О.)

Янченко Д.В.

**Обсуждена и согласована:**

(сокращенное наименование кафедры)

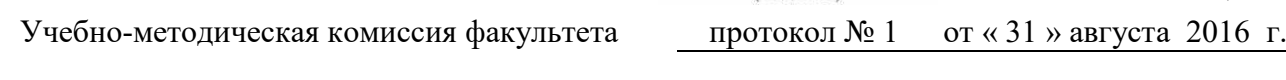

Менеджмента и информатики протокол № 1 от «29» августа 2016 г. Заведующий кафедрой Иванов П.В. (нодпись) (Ф.И.О.) Заведующая библиотекой бедуну Чалая С.В.  $(\Phi, M, O)$ (подпись)

Сертификат: 03F24D8300D7AE5FBC4DEAFDF2821DE436 Владелец: Мельник Татьяна Владимировна Действителен: с 19.07.2022 до 19.10.2023

### **1. ПЛАНИРУЕМЫЕ РЕЗУЛЬТАТЫ ОБУЧЕНИЯ ПО ДИСЦИПЛИНЕ, СООТНЕСЕННЫЕ С ПЛАНИРУЕМЫМИ РЕЗУЛЬТАТАМИ ОСВОЕНИЯ ОБРАЗОВАТЕЛЬНОЙ ПРОГРАММЫ**

Планируемые результаты обучения по дисциплине направлены на формирование следующих компетенций образовательной программы 08.03.01 «Строительство»:

- владением эффективными правилами, методами и средствами сбора, обмена, хранения и обработки информации, навыками работы с компьютером как средством управления информацией (ОПК-4);
- способностью осуществлять поиск, хранение, обработку и анализ информации из различных источников и баз данных, представлять ее в требуемом формате с использованием информационных, компьютерных и сетевых технологий (ОПК-6).
- владением методами проведения инженерных изысканий, технологией проектирования деталей и конструкций в соответствии с техническим заданием с использованием универсальных и специализированных программно-вычислительных (ПК-2)

Соотношение планируемых результатов обучения по дисциплине с планируемыми результатами освоения образовательной

программы:

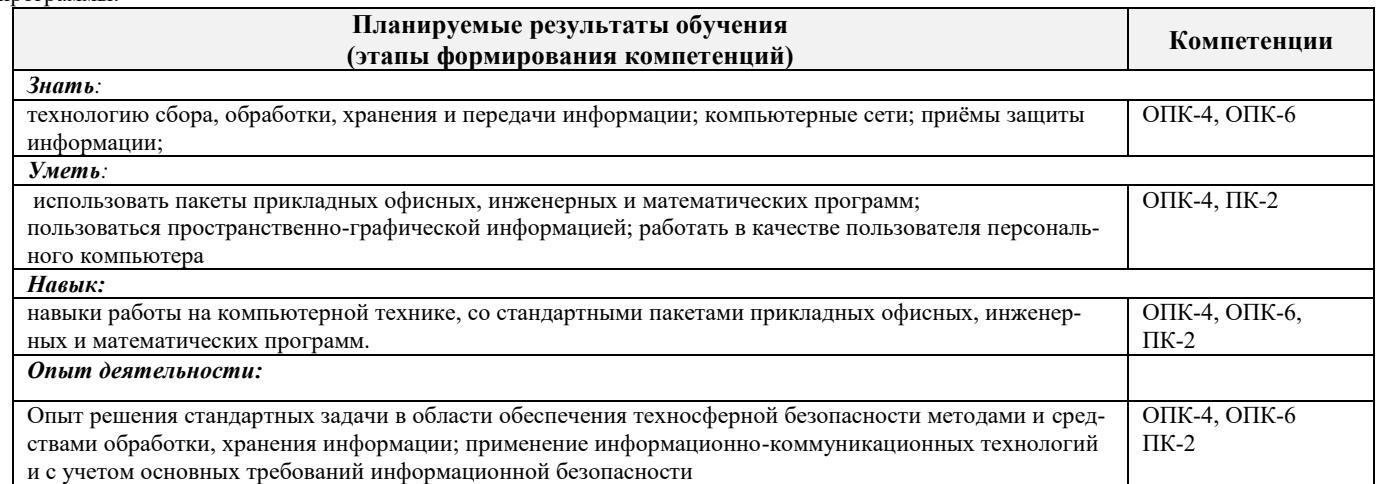

### **2. МЕСТО ДИСЦИПЛИНЫ В СТРУКТУРЕ ОБРАЗОВАТЕЛЬНОЙ ПРОГРАММЫ**

Дисциплина относится к вариативной часть блока Б.1 «Дисциплины (модули)» образовательной программы и входит в дисциплины по выбору обучающегося на 1 курсе по заочной форме обучения.

Предшествующие и последующие дисциплины (компоненты образовательной программы) формирующие указанные компетенции.

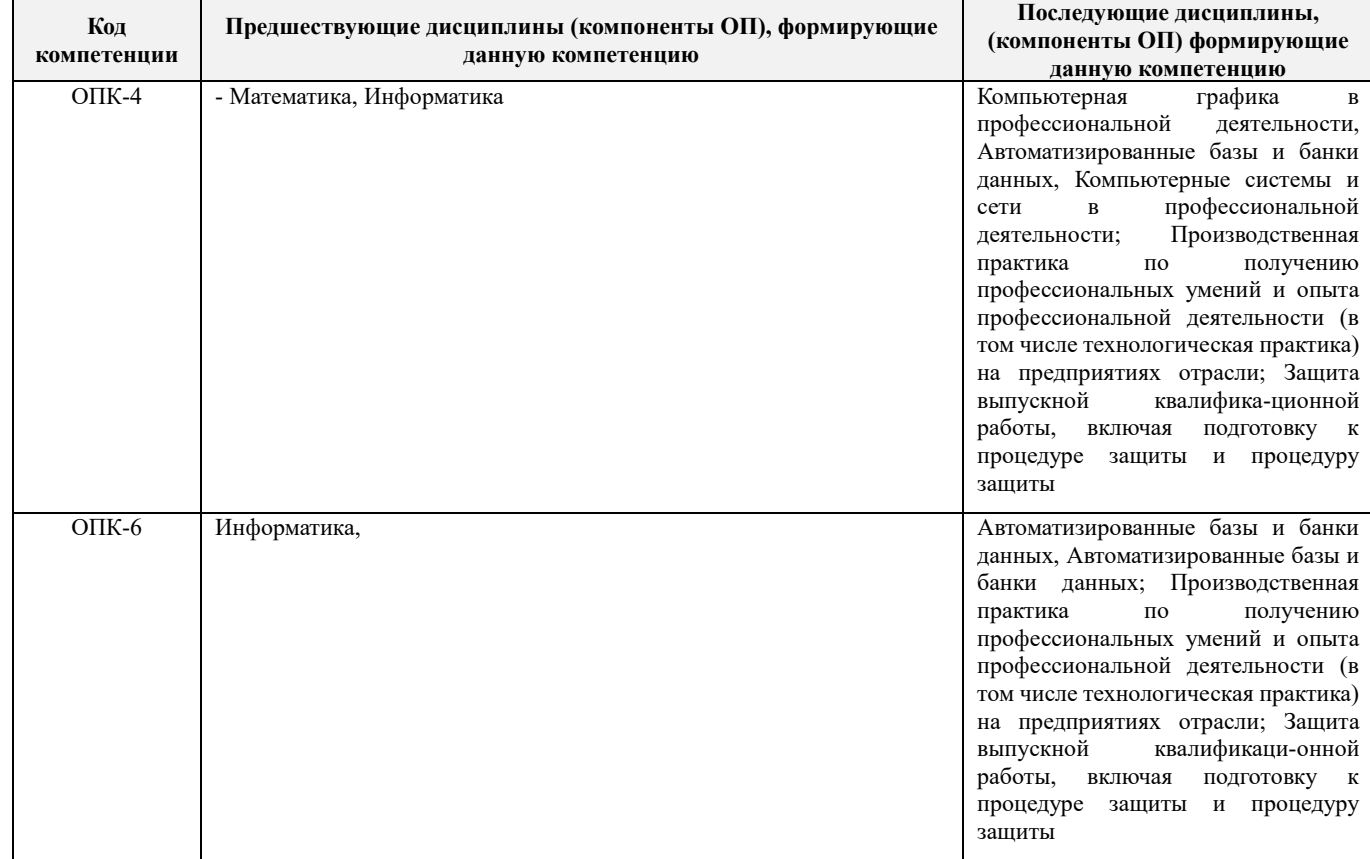

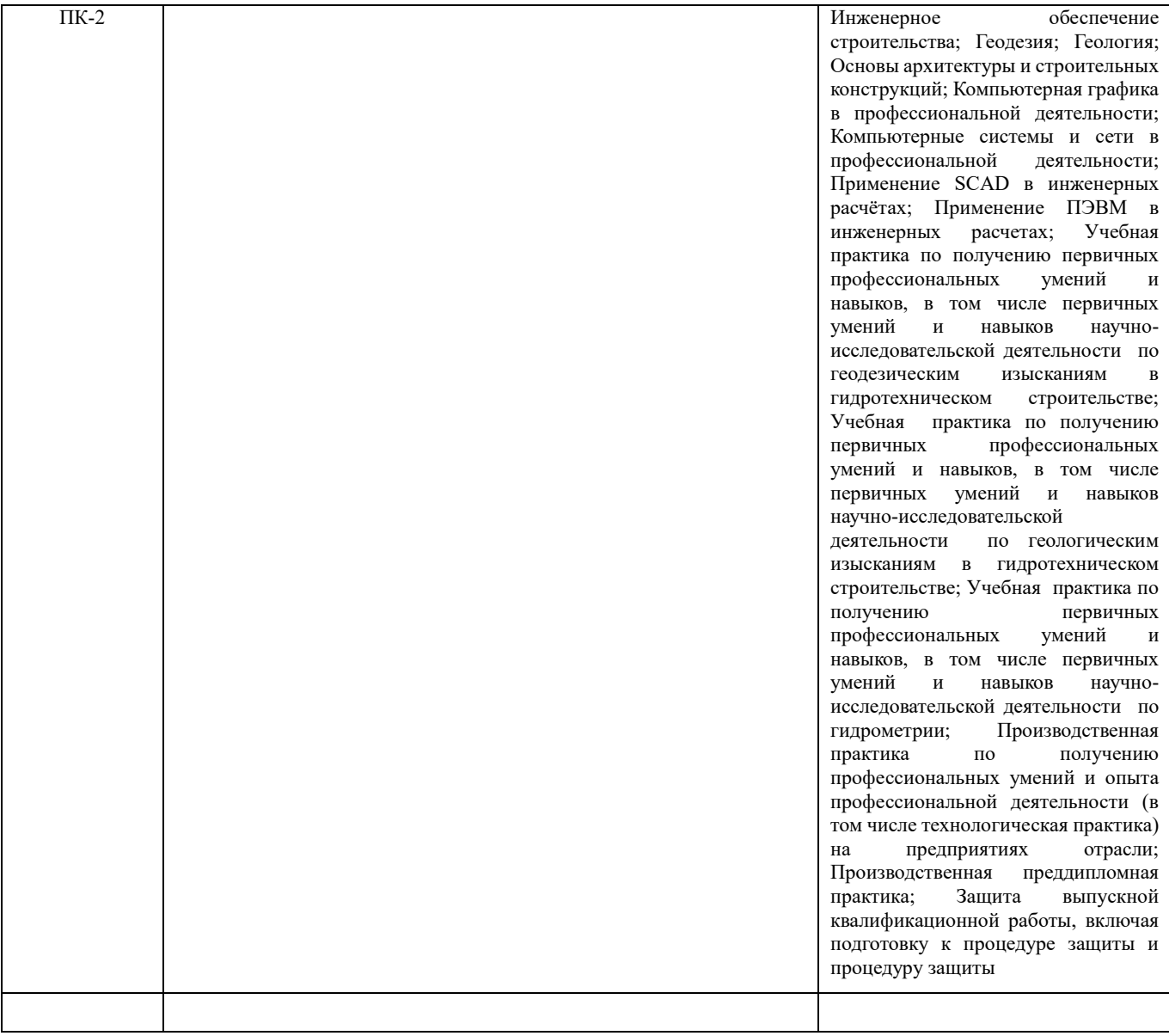

### **3**. **ОБЪЕМ ДИСЦИПЛИНЫ В ЗАЧЕТНЫХ ЕДИНИЦАХ С УКАЗАНИЕМ КОЛИЧЕСТВА АКАДЕМИЧЕСКИХ ЧАСОВ, ВЫДЕЛЕННЫХ НА КОНТАКТНУЮ РАБОТУ ОБУЧАЮЩИХСЯ С ПРЕПОДАВАТЕЛЕМ И НА САМОСТОЯТЕЛЬНУЮ РАБОТУ**

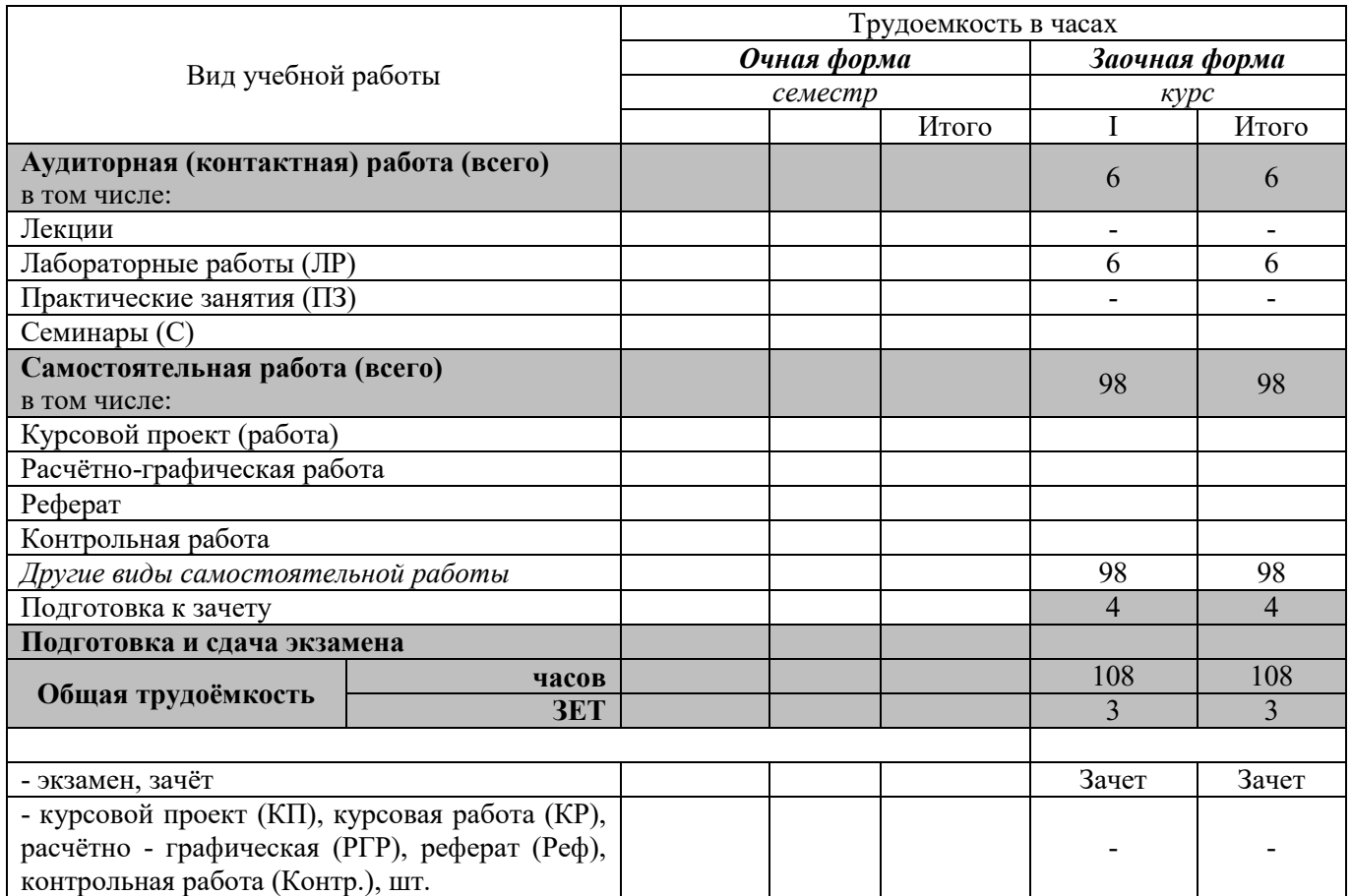

### **4. СОДЕРЖАНИЕ ДИСЦИПЛИНЫ**

#### **4.1 Очная форма обучения**

Не предусмотрена

#### **4.2 Заочная форма обучения**

4.2.1 Разделы (темы) дисциплины и виды занятий

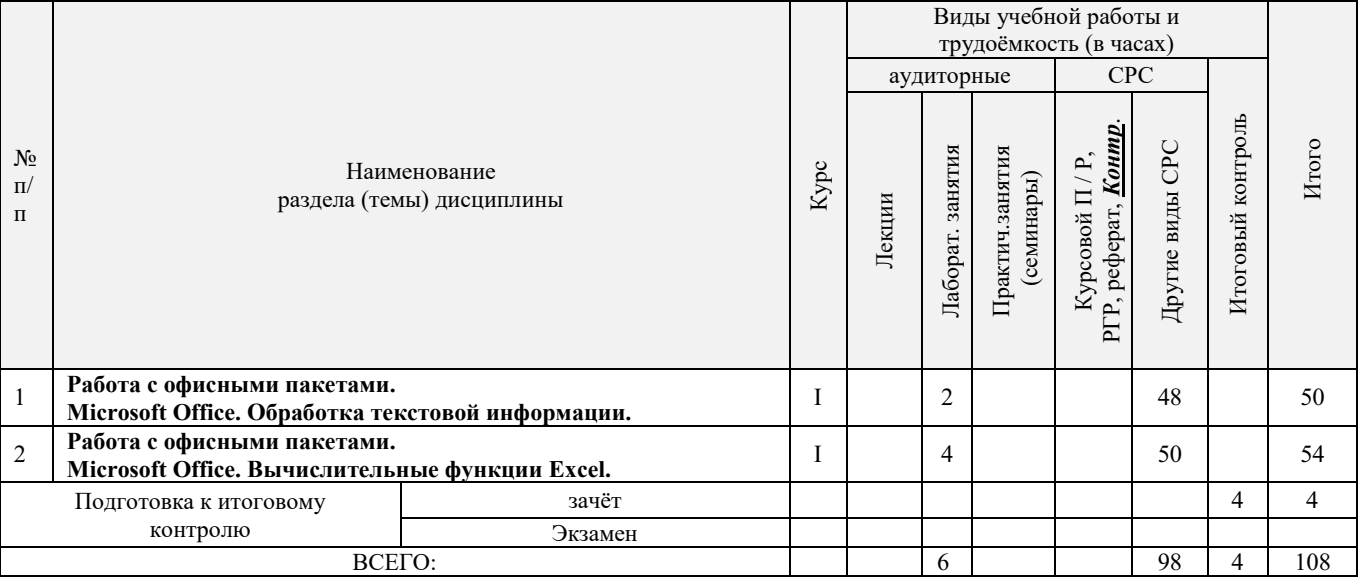

#### 4.2.2 Содержание разделов дисциплины (по лекциям) **не предусмотрено**

#### 4.2.3 Практические занятия (семинары) **не предусмотрено**

### 4.2.4 Лабораторные занятия

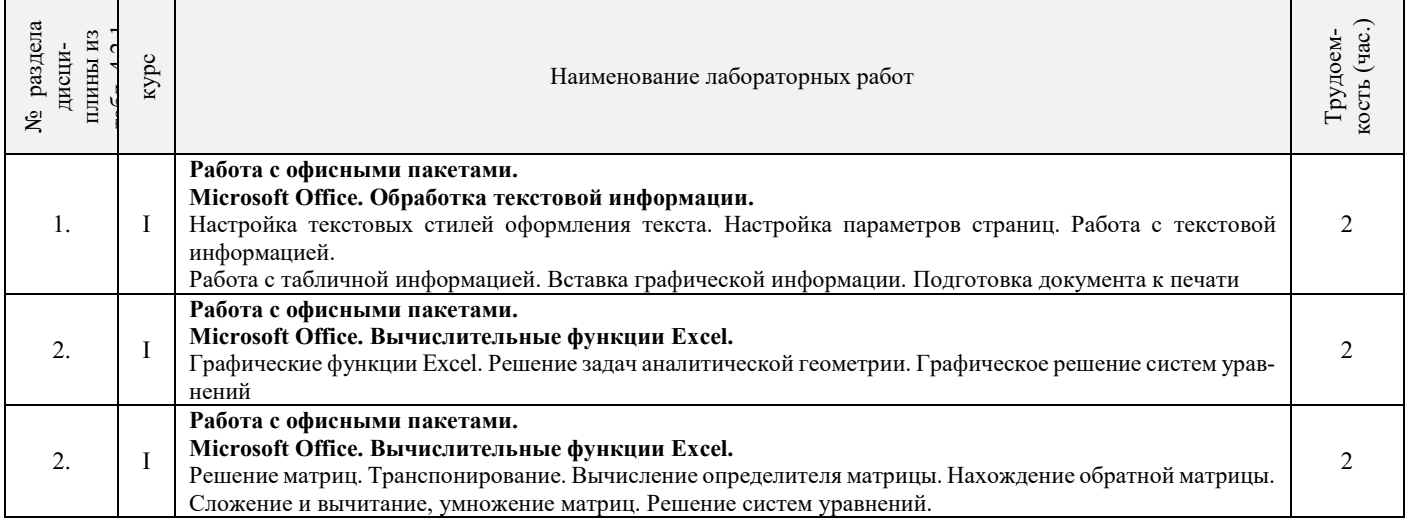

#### 4.2.5 Самостоятельная работа

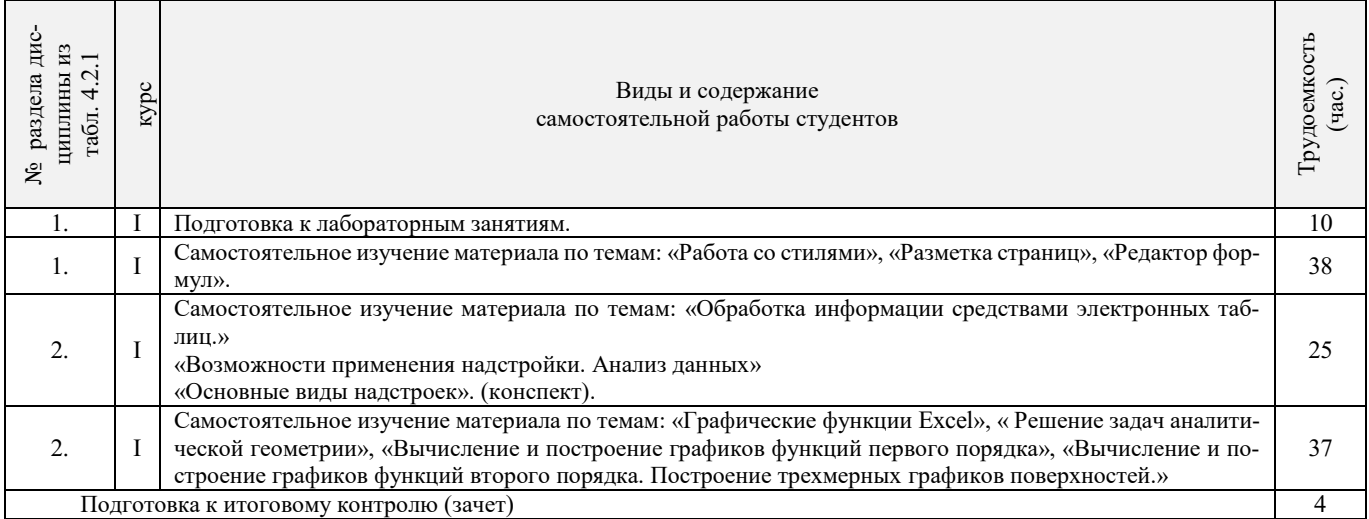

#### **4.3 Соответствие компетенций, формируемых при изучении дисциплины, и видов занятий**

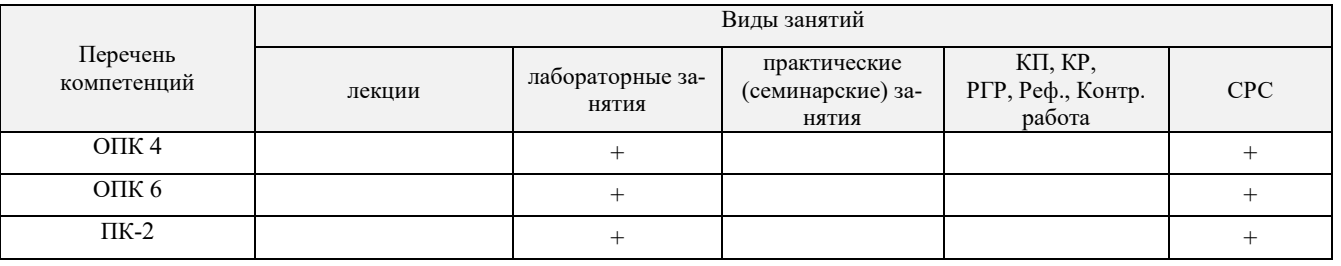

### **5. ОБРАЗОВАТЕЛЬНЫЕ ТЕХНОЛОГИИ ИНТЕРАКТИВНОГО ОБУЧЕНИЯ**

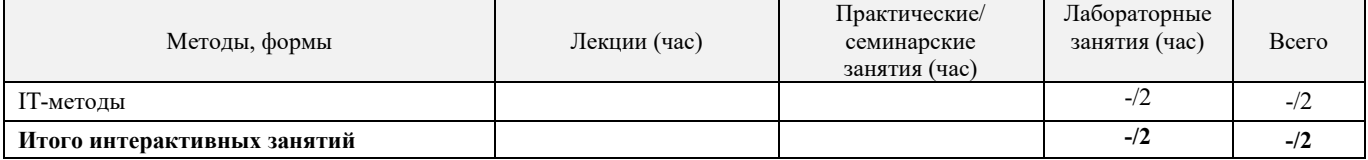

#### **6. ПЕРЕЧЕНЬ УЧЕБНО-МЕТОДИЧЕСКОГО ОБЕСПЕЧЕНИЯ ДЛЯ САМОСТОЯТЕЛЬНОЙ РАБОТЫ ОБУЧАЮЩИХСЯ**

- 1. Методические рекомендации по организации самостоятельной работы обучающихся в НИМИ ДГАУ[Электронный ресурс] : (введ. в действие приказом директора №106 от 19 июня 2015г.) / Новочерк. инж.-мелиор. ин-т Донской ГАУ.-Электрон. дан.- Новочеркасск, 2015.- Режим доступа: http://www.ngma.su
- 2. Казаченко, Т.В. Информационные технологии [Текст] : учеб. пособие для студ. заоч. формы обуч. по направл. "Природообустройство и водопользование" / Т. В. Казаченко, Д. В. Янченко, Г. В. Руденко ; Новочерк. инж.-мелиор. ин-т ДГАУ. - Новочеркасск, 2014. - 129 с. - б/ц. (25 экз. )
- 3. Казаченко, Т.В. Информационные технологии [Электронный ресурс] : учеб. пособие для студ. заоч. формы обуч. по направл. "Природообустройство и водопользование" / Т. В. Казаченко, Д. В. Янченко, Г. В. Руденко ; Новочерк. инж. мелиор. ин-т ДГАУ. - Электрон. дан. - Новочеркасск, 2014. - ЖМД ; PDF ; 1,10 МБ. - Систем. требования : IBM PC ; Windows 7 ; Adobe Acrobat X Pro . - Загл. с экрана

#### **7. ФОНД ОЦЕНОЧНЫХ СРЕДСТВ ДЛЯ КОНТРОЛЯ УСПЕВАЕМОСТИ И ПРОВЕДЕНИЯ ПРОМЕЖУТОЧНОЙ АТТЕСТАЦИИ ОБУЧАЮЩИХСЯ ПО ДИСЦИПЛИНЕ**

#### **Вопросы к зачету**

- 1. Способы ввода данных в электронную таблицу. Средства автоматизации ввода данных.
- 2. Типы данных. Используемых в электронной таблице
- 3. Форматы представления числовых данных
- 4. Операции с листами рабочей книги
- 5. Операции со столбцами и строками
- 6. Скрыть столбец или строку. Закрепление областей. Отображение скрытых строки или столбца
- 7. Создание ряда арифметической прогрессии
- 8. Замена формулы в ячейке на значение<br>9. Копирование. перемешение. вырезани
- 9. Копирование, перемещение, вырезание областей, специальная вставка.
- 10. Использование имен. Примеры имен. Какие ограничения существуют при задании имен?
- 11. Защита содержимого ячеек от несанкционированного доступа и внесения изменений.
- 12. Работа с формулами. Типы формул.
- 13. Типы функций. Вставка функций.
- 14. Очередность выполнения операций в формулах. Мастер функций
- 15. Понятие и назначение относительных и абсолютных ссылок
- 16. Типы диаграмм. Применение диаграмм определенного типа. Создание и модифицирование диаграммы.
- 17. Набор данных на диаграмме. Основные операции с набором данных. Подписи по оси Х, добавление ряда на график.
- 18. Печать документов в Excel. Работа с полями в режиме предварительного просмотра. Вид документа Excel.
- 19. Граница и заливка ячеек, форматирование шрифта в Excel
- 20. Инструменты анализа в Excel. Таблица подстановки. Диспетчер сценариев.
- 21. Инструменты анализа в Excel. Поиск решения. Подбор параметра.
- 22. Области применения электронных таблиц. Основные элементы рабочей книги.
- 23. Редактирование электронной таблицы Excel: вставка и удаление строк, столбцов и листов рабочей книги. Переименование листов. Изменение ширины столбцов и высоты строк.
- 24. Способы адресации в электронной таблице Excel.
- 25. Оформление таблицы в Excel: шрифтовое оформление, выравнивание в ячейках.
- 26. Способы заполнения блоков ячеек типовыми последовательностями.
- 27. Фильтрация данных в режиме Автофильтр.
- 28. Вставка диаграмм в текстовые документы редактора Word.
- 29. Назовите состав приложений, входящих в офисный пакет.
- 30. Что такое «Условное форматирование» в приложении Microsoft Excel и для чего оно используется?
- 31. Что такое «Представление» в приложении Microsoft Excel и для чего оно используется?
- 32. Что такое консолидация данных в приложении Microsoft Excel?
- 33. Технологии обработки текстовых документов. Функциональные особенности редакторов текстов, текстовых процессоров, издательских систем. Примеры.
- 34. Общая характеристика текстового процессора Microsoft Word: назначение, функциональные возможности, режимы работы с документом, типы (расширения) создаваемых файлов.
- 35. Параметры форматирования для шрифта, абзаца, страницы в текстовом процессоре Microsoft Word.
- 36. Работа с таблицами в Microsoft Word . Основные команды для создания, форматирования и редактирования таблиц.
- 37. Форматирование текста и абзаца в Microsoft Word.
- 38. Нумерованные и маркированные списки Microsoft Word
- 39. Редактор формул в Microsoft Word.
- 40. Вычисления в таблицах Microsoft Word. Сортировка информации в Microsoft Word

#### **Контрольная работа студентов заочной формы обучения не предусмотрено**

**Полный фонд оценочных средств, включающий текущий контроль успеваемости и перечень контрольно-измерительных материалов (КИМ) приведен в приложении к рабочей программе.**

#### **8. УЧЕБНО-МЕТОДИЧЕСКОЕ И ИНФОРМАЦИОННОЕ ОБЕСПЕЧЕНИЕ ДИСЦИПЛИНЫ**

#### **8.1 Основная литература**

- 1. Гвоздева, В.А. Информатика, автоматизированные информационные технологии и системы [Текст] : учебник для студ. технических спец. / В. А. Гвоздева. - М. : ФОРУМ : ИНФРА-М, 2011. - 536 с. : ил. (20 экз.)
- 2. Федотова Е.Л. Информационные технологии и системы [Текст] : учеб. пособие для вузов по спец. 080801 "Прикладная информатика" и др. эконом. спец. / Е. Л. Федотова. - М. : ФОРУМ : ИНФРА-М, 2013. - 351 с. - (Высшее образование). - Гриф УМО. - ISBN 978-5-8199-0376-6 : 425-00. (3 экз.)
- 3. Советов, Б.Я. Информационные технологии [Текст] : учебник для бакалавров по направл. подготовки "Информатика и выч.техника" и "Информ. системы" / Б. Я. Советов, В. В. Цехановский. - 6-е изд. - М. : Юрайт, 2013. - 263 с. (40 экз)
- 4. Казаченко, Т.В. Информационные технологии [Текст] : учеб. пособие для студ. заоч. формы обуч. по направл. "Природообустройство и водопользование" / Т. В. Казаченко, Д. В. Янченко, Г. В. Руденко ; Новочерк. инж.-мелиор. ин-т ДГАУ. - Новочеркасск, 2014. - 129 с. - б/ц. (25 экз. )
- 5. Казаченко, Т.В. Информационные технологии [Электронный ресурс] : учеб. пособие для студ. заоч. формы обуч. по направл. "Природообустройство и водопользование" / Т. В. Казаченко, Д. В. Янченко, Г. В. Руденко ; Новочерк. инж. мелиор. ин-т ДГАУ. - Электрон. дан. - Новочеркасск, 2014. - ЖМД ; PDF ; 1,10 МБ. - Систем. требования : IBM PC ; Windows 7 ; Adobe Acrobat X Pro . - Загл. с экрана
- 6. Информационные технологии [Электронный ресурс] : учебник / Ю. Ю. Громов [и др.]. Тамбов : Издательство ФГБОУ ВПО «ТГТУ», 2015. - 260 с. - Гриф УМО. - ISBN 978-5-8265-1428-3. - Режим доступа : <http://biblioclub.ru/index.php?page=book&id=444641> (25.08.2016)

#### **8.2 Дополнительная литература**

- 1. Хохлова Н.М. Информационные технологии. Телекоммуникации [Текст] : пособие для подготовки к экзаменам / Н. М. Хохлова. - М. : Приор-издат, 2010. - 191 с. - (В помощь студенту. Конспект лекций). - ISBN 978-5-9512-0916-0 : 117-00. (5 экз.)
- 2. Вдовенко, Л.А. Информационная система предприятия [Текст] : учеб. пособие для студ., аспирантов, магистров экон. вузов / Л. А. Вдовенко. - М. : Вузовский учебник : ИНФРА-М, 2011. - 236 с. - ISBN 978-5-9558-0143-8 : 197-00. (5 экз.)
- 3. Казаченко, Т.В. Информационные технологии [Текст] : курс лекций для студ. оч. и заоч. форм обуч. по направл. "Природообустройство и водопользование" / Т. В. Казаченко ; Новочерк. инж.-мелиор. ин-т ДГАУ. - Новочеркасск, 2014. - 145 с. (55 экз)
- 4. Казаченко, Т.В. Информационные технологии [Электронный ресурс] : курс лекций для студ. оч. и заоч. форм обуч. по направл. "Природообустройство и водопользование" / Т. В. Казаченко ; Новочерк. инж.-мелиор. ин-т ДГАУ. - Новочеркасск, 2014. - 145 с. - ЖМД ; PDF ; 857,88 КВ. - Систем. требования : IBM PC ; Windows 7 ; Adobe Acrobat X Pro . - Загл. с экрана
- 5. Информационные технологии [Электронный ресурс] : учеб. пособие / А.И.Исаков. Электрон. дан. Томск : Эль Контент, 2012. - 174 с. - ISBN 978-5-4332-0036-4. - Режим доступа : <http://biblioclub.ru/index.php?page=book&id=241042> (25.08.2016)

#### **8.3 Перечень ресурсов информационно-телекоммуникационной сети «Интернет», необходимых для освоения дисциплины**

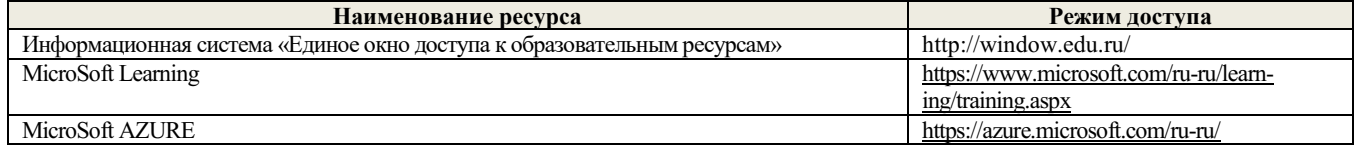

#### **8.4 Методические указания для обучающихся по освоению дисциплины**

1. Положение о текущей аттестации обучающихся в НИМИ ДГАУ [Электронный ресурс] (введено в действие приказом директора №119 от 14 июля 2015 г.) / Новочерк. инж.-мелиор. ин-т Донской ГАУ.-Электрон. дан.- Новочеркасск, 2015.- Режим доступа: http://www.ngma.su

2.Типовые формы титульных листов текстовой документации, выполняемой студентами в учебном процессе [Электронный ресурс] / Новочерк. инж.-мелиор. ин-т Донской ГАУ.-Электрон. дан.- Новочеркасск, 2015.- Режим доступа: http://www.ngma.su

3. Положение о курсовом проекте (работе) обучающихся, осваивающих образовательные программы бакалавриата, специалитета, магистратуры[Электронный ресурс] (введ. в действие приказом директора №120 от 14 июля 2015г.) / Новочерк. инж. мелиор. ин-т Донской ГАУ.-Электрон. дан.- Новочеркасск, 2015.- Режим доступа: [http://www.ngma.su](http://www.ngma.su/)

Приступая к изучению дисциплины необходимо в первую очередь ознакомиться с содержанием РПД. Лекции имеют целью дать систематизированные основы научных знаний об общих вопросах дисциплины. При изучении и проработке теоретического материала для обучающихся необходимо:

- повторить законспектированный на лекционном занятии материал и дополнить его с учетом рекомендованной по данной теме литературы;

- при самостоятельном изучении темы сделать конспект, используя рекомендованные в РПД литературные источники и ресурсы информационно-телекоммуникационной сети «Интернет».

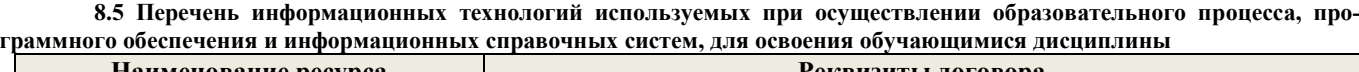

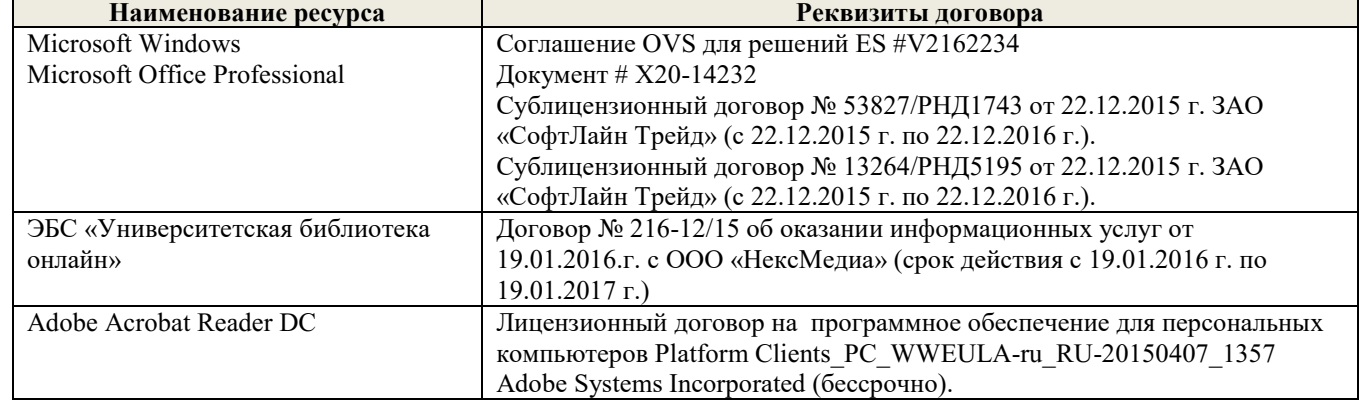

#### **9. ОПИСАНИЕ МАТЕРИАЛЬНО-ТЕХНИЧЕСКОЙ БАЗЫ, НЕОБХОДИМОЙ ДЛЯ ОСУЩЕСТВЛЕНИЯ ОБРАЗОВАТЕЛЬНОГО ПРОЦЕССА ПО ДИСЦИПЛИНЕ**

Преподавание дисциплины осуществляется в специальных помещениях – учебных аудиториях для проведения занятий лекционного типа, семинарского типа (практические и лабораторный занятия), курсового проектирования (при наличии), групповых и индивидуальных консультаций, текущего контроля и промежуточной аттестации, а также помещениях для самостоятельной работы. Специальные помещения укомплектованы специализированной мебелью (стол и стул преподавателя, парты, доска), техническими средствами обучения, служащими для представления учебной информации большой аудитории.

Лекционные занятия проводятся в аудиториях общего пользования (а.228), оснащенных специальной мебелью, доской, наборами демонстрационного оборудования (экран, проектор, акустическая система, хранится – а359) и учебно-наглядными пособиями.

Лабораторные занятия проводятся в лабораториях, оснащенных полным комплексом мультимедийного оборудования: П22 Учебные аудитории для проведения групповых и индивидуальных консультаций, текущего контроля : П22.

Помещение для самостоятельной работы (П18) оснащено компьютерной техникой с возможностью подключения к сети интернет и обеспечением доступа в электронную информационно-образовательную среду организации.

Помещение для хранения и профилактического обслуживания учебного оборудования – ауд. 359

Обучающиеся из числа лиц с ограниченными возможностями здоровья обеспечены печатными и (или) электронными образовательными ресурсами в формах, адаптированных к ограничениям их здоровья.

#### **10. ОСОБЕННОСТИ ОРГАНИЗАЦИИ ОБРАЗОВАТЕЛЬНОГО ПРОЦЕССА ПО ДИСЦИПЛИНЕ ДЛЯ ИНВАЛИДОВ И ЛИЦ С ОГРАНИЧЕННЫМИ ВОЗМОЖНОСТЯМИ**

Содержание дисциплины и условия организации обучения для обучающихся с ограниченными возможностями здоровья и инвалидов корректируются при наличии таких обучающихся в соответствии с индивидуальной программой реабилитации инвалида, а так же методическими рекомендациями по организации образовательного процесса для обучения инвалидов и лиц с ограниченными возможностями здоровья в образовательных организациях высшего образования (утв. Минобрнауки России 08.04.2014 №АК-44-05 вн), Положением о методике сценки степени возможности включения лиц с ограниченными возможностями здоровья и инвалидов в общий образовательный процесс (НИМИ, 2015); Положением об обучении лиц с ограниченными возможностями здоровья и инвалидов в Новочеркасском инженерно-мелиоративном институте (НИМИ, 2015).

### **11. ДОПОЛНЕНИЯ И ИЗМЕНЕНИЯ В РАБОЧЕЙ ПРОГРАММЕ**

В рабочую программу на 2017 – 2018 учебный год вносятся изменения - обновлено и актуализировано содержание следующих разделов и подразделов рабочей программы:

### **6. ПЕРЕЧЕНЬ УЧЕБНО-МЕТОДИЧЕСКОГО ОБЕСПЕЧЕНИЯ ДЛЯ САМОСТОЯТЕЛЬНОЙ РАБОТЫ ОБУЧАЮЩИХСЯ**

- 1. Методические рекомендации по организации самостоятельной работы обучающихся в НИМИ ДГАУ[Электронный ресурс] : (введ. в действие приказом директора №106 от 19 июня 2015г.) / Новочерк. инж.-мелиор. ин-т Донской ГАУ.-Электрон. дан.- Новочеркасск, 2015.- Режим доступа: http://www.ngma.su
- 2. Казаченко, Т.В. Информационные технологии [Текст] : учеб. пособие для студ. заоч. формы обуч. по направл. "Природообустройство и водопользование" / Т. В. Казаченко, Д. В. Янченко, Г. В. Руденко ; Новочерк. инж.-мелиор. ин-т ДГАУ. - Новочеркасск, 2014. - 129 с. - б/ц. (25 экз. )
- 3. Казаченко, Т.В. Информационные технологии [Электронный ресурс] : учеб. пособие для студ. заоч. формы обуч. по направл. "Природообустройство и водопользование" / Т. В. Казаченко, Д. В. Янченко, Г. В. Руденко ; Новочерк. инж. мелиор. ин-т ДГАУ. - Электрон. дан. - Новочеркасск, 2014. - ЖМД ; PDF ; 1,10 МБ. - Систем. требования : IBM PC ; Windows 7 ; Adobe Acrobat X Pro . - Загл. с экрана

#### **7. ФОНД ОЦЕНОЧНЫХ СРЕДСТВ ДЛЯ КОНТРОЛЯ УСПЕВАЕМОСТИ И ПРОВЕДЕНИЯ ПРОМЕЖУТОЧНОЙ АТТЕСТАЦИИ ОБУЧАЮЩИХСЯ ПО ДИСЦИПЛИНЕ**

#### **Вопросы к зачету**

- 1. Способы ввода данных в электронную таблицу. Средства автоматизации ввода данных.
- 2. Типы данных. Используемых в электронной таблице
- 3. Форматы представления числовых данных
- 4. Операции с листами рабочей книги
- 5. Операции со столбцами и строками
- 6. Скрыть столбец или строку. Закрепление областей. Отображение скрытых строки или столбца
- 7. Создание ряда арифметической прогрессии
- 8. Замена формулы в ячейке на значение
- 9. Копирование, перемещение, вырезание областей, специальная вставка.
- 10. Использование имен. Примеры имен. Какие ограничения существуют при задании имен?
- 11. Защита содержимого ячеек от несанкционированного доступа и внесения изменений.
- 12. Работа с формулами. Типы формул.
- 13. Типы функций. Вставка функций.
- 14. Очередность выполнения операций в формулах. Мастер функций
- 15. Понятие и назначение относительных и абсолютных ссылок
- 16. Типы диаграмм. Применение диаграмм определенного типа. Создание и модифицирование диаграммы.
- 17. Набор данных на диаграмме. Основные операции с набором данных. Подписи по оси Х, добавление ряда на график.
- 18. Печать документов в Excel. Работа с полями в режиме предварительного просмотра. Вид документа Excel.
- 19. Граница и заливка ячеек, форматирование шрифта в Excel
- 20. Инструменты анализа в Excel. Таблица подстановки. Диспетчер сценариев.
- 21. Инструменты анализа в Excel. Поиск решения. Подбор параметра.
- 22. Области применения электронных таблиц. Основные элементы рабочей книги.
- 23. Редактирование электронной таблицы Excel: вставка и удаление строк, столбцов и листов рабочей книги. Переименование листов. Изменение ширины столбцов и высоты строк.
- 24. Способы адресации в электронной таблице Excel.
- 25. Оформление таблицы в Excel: шрифтовое оформление, выравнивание в ячейках.
- 26. Способы заполнения блоков ячеек типовыми последовательностями.
- 27. Фильтрация данных в режиме Автофильтр.
- 28. Вставка диаграмм в текстовые документы редактора Word.
- 29. Назовите состав приложений, входящих в офисный пакет.
- 30. Что такое «Условное форматирование» в приложении Microsoft Excel и для чего оно используется?
- 31. Что такое «Представление» в приложении Microsoft Excel и для чего оно используется?
- 32. Что такое консолидация данных в приложении Microsoft Excel?
- 33. Технологии обработки текстовых документов. Функциональные особенности редакторов текстов, текстовых процессоров, издательских систем. Примеры.
- 34. Общая характеристика текстового процессора Microsoft Word: назначение, функциональные возможности, режимы работы с документом, типы (расширения) создаваемых файлов.
- 35. Параметры форматирования для шрифта, абзаца, страницы в текстовом процессоре Microsoft Word.
- 36. Работа с таблицами в Microsoft Word . Основные команды для создания, форматирования и редактирования таблиц.
- 37. Форматирование текста и абзаца в Microsoft Word.
- 38. Нумерованные и маркированные списки Microsoft Word
- 39. Редактор формул в Microsoft Word.
- 40. Вычисления в таблицах Microsoft Word. Сортировка информации в Microsoft Word

#### **Контрольная работа студентов заочной формы обучения не предусмотрено**

**Полный фонд оценочных средств, включающий текущий контроль успеваемости и перечень контрольно-измерительных материалов (КИМ) приведен в приложении к рабочей программе.**

#### **8. УЧЕБНО-МЕТОДИЧЕСКОЕ И ИНФОРМАЦИОННОЕ ОБЕСПЕЧЕНИЕ ДИСЦИПЛИНЫ**

#### **8.1 Основная литература**

- 1. Гвоздева, В.А. Информатика, автоматизированные информационные технологии и системы [Текст] : учебник для студ. технических спец. / В. А. Гвоздева. - М. : ФОРУМ : ИНФРА-М, 2011. - 536 с. : ил. (20 экз.)
- 2. Федотова Е.Л. Информационные технологии и системы [Текст] : учеб. пособие для вузов по спец. 080801 "Прикладная информатика" и др. эконом. спец. / Е. Л. Федотова. - М. : ФОРУМ : ИНФРА-М, 2013. - 351 с. - (Высшее образование). - Гриф УМО. - ISBN 978-5-8199-0376-6 : 425-00. (3 экз.)
- 3. Советов, Б.Я. Информационные технологии [Текст] : учебник для бакалавров по направл. подготовки "Информатика и выч.техника" и "Информ. системы" / Б. Я. Советов, В. В. Цехановский. - 6-е изд. - М. : Юрайт, 2013. - 263 с. (40 экз)
- 4. Казаченко, Т.В. Информационные технологии [Текст] : учеб. пособие для студ. заоч. формы обуч. по направл. "Природообустройство и водопользование" / Т. В. Казаченко, Д. В. Янченко, Г. В. Руденко ; Новочерк. инж.-мелиор. ин-т ДГАУ. - Новочеркасск, 2014. - 129 с. - б/ц. (25 экз. )
- 5. Казаченко, Т.В. Информационные технологии [Электронный ресурс] : учеб. пособие для студ. заоч. формы обуч. по направл. "Природообустройство и водопользование" / Т. В. Казаченко, Д. В. Янченко, Г. В. Руденко ; Новочерк. инж. мелиор. ин-т ДГАУ. - Электрон. дан. - Новочеркасск, 2014. - ЖМД ; PDF ; 1,10 МБ. - Систем. требования : IBM PC ; Windows 7 ; Adobe Acrobat X Pro . - Загл. с экрана
- 6. Информационные технологии [Электронный ресурс] : учебник / Ю. Ю. Громов [и др.]. Тамбов : Издательство ФГБОУ ВПО «ТГТУ», 2015. - 260 с. - Гриф УМО. - ISBN 978-5-8265-1428-3. - Режим доступа : <http://biblioclub.ru/index.php?page=book&id=444641> (26.08.2017)

#### **8.2 Дополнительная литература**

- 6. Хохлова Н.М. Информационные технологии. Телекоммуникации [Текст] : пособие для подготовки к экзаменам / Н. М. Хохлова. - М. : Приор-издат, 2010. - 191 с. - (В помощь студенту. Конспект лекций). - ISBN 978-5-9512-0916-0 : 117-00. (5 экз.)
- 7. Вдовенко, Л.А. Информационная система предприятия [Текст] : учеб. пособие для студ., аспирантов, магистров экон. вузов / Л. А. Вдовенко. - М. : Вузовский учебник : ИНФРА-М, 2011. - 236 с. - ISBN 978-5-9558-0143-8 : 197-00. (5 экз.)
- 8. Казаченко, Т.В. Информационные технологии [Текст] : курс лекций для студ. оч. и заоч. форм обуч. по направл. "Природообустройство и водопользование" / Т. В. Казаченко ; Новочерк. инж.-мелиор. ин-т ДГАУ. - Новочеркасск, 2014. - 145 с. (55 экз)
- 9. Казаченко, Т.В. Информационные технологии [Электронный ресурс] : курс лекций для студ. оч. и заоч. форм обуч. по направл. "Природообустройство и водопользование" / Т. В. Казаченко ; Новочерк. инж.-мелиор. ин-т ДГАУ. - Новочеркасск, 2014. - 145 с. - ЖМД ; PDF ; 857,88 КВ. - Систем. требования : IBM PC ; Windows 7 ; Adobe Acrobat X Pro . - Загл. с экрана
- 10. Информационные технологии [Электронный ресурс] : учеб. пособие / А.И.Исаков. Электрон. дан. Томск : Эль Контент, 2012. - 174 с. - ISBN 978-5-4332-0036-4. - Режим доступа : <http://biblioclub.ru/index.php?page=book&id=241042> (26.08.2017)

### **8.3 Перечень ресурсов информационно-телекоммуникационной сети «Интернет», необходимых для освоения дисци-**

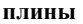

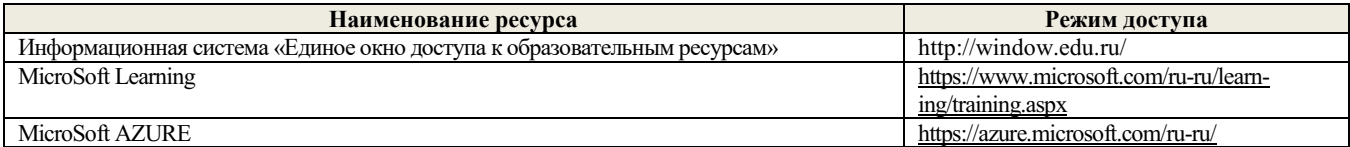

#### **8.4 Методические указания для обучающихся по освоению дисциплины**

1. Положение о текущей аттестации обучающихся в НИМИ ДГАУ [Электронный ресурс] (введено в действие приказом директора №119 от 14 июля 2015 г.) / Новочерк. инж.-мелиор. ин-т Донской ГАУ.-Электрон. дан.- Новочеркасск, 2015.- Режим доступа: http://www.ngma.su

2.Типовые формы титульных листов текстовой документации, выполняемой студентами в учебном процессе [Электронный ресурс] / Новочерк. инж.-мелиор. ин-т Донской ГАУ.-Электрон. дан.- Новочеркасск, 2015.- Режим доступа: http://www.ngma.su

3. Положение о курсовом проекте (работе) обучающихся, осваивающих образовательные программы бакалавриата, специалитета, магистратуры[Электронный ресурс] (введ. в действие приказом директора №120 от 14 июля 2015г.) / Новочерк. инж. мелиор. ин-т Донской ГАУ.-Электрон. дан.- Новочеркасск, 2015.- Режим доступа: [http://www.ngma.su](http://www.ngma.su/)

Приступая к изучению дисциплины необходимо в первую очередь ознакомиться с содержанием РПД. Лекции имеют целью дать систематизированные основы научных знаний об общих вопросах дисциплины. При изучении и проработке теоретического материала для обучающихся необходимо:

- повторить законспектированный на лекционном занятии материал и дополнить его с учетом рекомендованной по данной теме литературы;

- при самостоятельном изучении темы сделать конспект, используя рекомендованные в РПД литературные источники и ресурсы информационно-телекоммуникационной сети «Интернет».

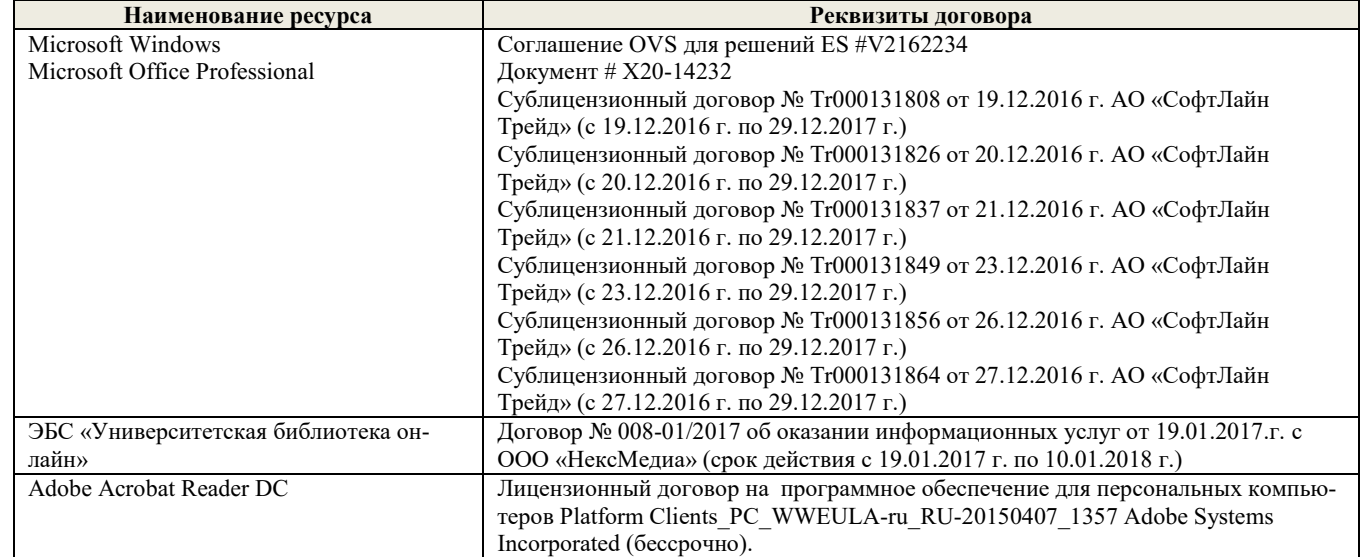

**8.5 Перечень информационных технологий используемых при осуществлении образовательного процесса, программного обеспечения и информационных справочных систем, для освоения обучающимися дисциплины**

#### **9. ОПИСАНИЕ МАТЕРИАЛЬНО-ТЕХНИЧЕСКОЙ БАЗЫ, НЕОБХОДИМОЙ ДЛЯ ОСУЩЕСТВЛЕНИЯ ОБРАЗОВАТЕЛЬНОГО ПРОЦЕССА ПО ДИСЦИПЛИНЕ**

Преподавание дисциплины осуществляется в специальных помещениях – учебных аудиториях для проведения занятий лекционного типа, семинарского типа (практические и лабораторный занятия), курсового проектирования (при наличии), групповых и индивидуальных консультаций, текущего контроля и промежуточной аттестации, а также помещениях для самостоятельной работы. Специальные помещения укомплектованы специализированной мебелью (стол и стул преподавателя, парты, доска), техническими средствами обучения, служащими для представления учебной информации большой аудитории.

Лекционные занятия проводятся в аудиториях общего пользования (а.228), оснащенных специальной мебелью, доской, наборами демонстрационного оборудования (экран, проектор, акустическая система, хранится – а359) и учебно-наглядными пособиями.

Лабораторные занятия проводятся в лабораториях, оснащенных полным комплексом мультимедийного оборудования: П22 Учебные аудитории для проведения групповых и индивидуальных консультаций, текущего контроля : П22.

Помещение для самостоятельной работы (П18) оснащено компьютерной техникой с возможностью подключения к сети интернет и обеспечением доступа в электронную информационно-образовательную среду организации.

Помещение для хранения и профилактического обслуживания учебного оборудования – ауд. 359

Обучающиеся из числа лиц с ограниченными возможностями здоровья обеспечены печатными и (или) электронными образовательными ресурсами в формах, адаптированных к ограничениям их здоровья.

#### **10. ОСОБЕННОСТИ ОРГАНИЗАЦИИ ОБРАЗОВАТЕЛЬНОГО ПРОЦЕССА ПО ДИСЦИПЛИНЕ ДЛЯ ИНВАЛИДОВ И ЛИЦ С ОГРАНИЧЕННЫМИ ВОЗМОЖНОСТЯМИ**

Содержание дисциплины и условия организации обучения для обучающихся с ограниченными возможностями здоровья и инвалидов корректируются при наличии таких обучающихся в соответствии с индивидуальной программой реабилитации инвалида, а так же методическими рекомендациями по организации образовательного процесса для обучения инвалидов и лиц с ограниченными возможностями здоровья в образовательных организациях высшего образования (утв. Минобрнауки России 08.04.2014 №АК-44-05 вн), Положением о методике сценки степени возможности включения лиц с ограниченными возможностями здоровья и инвалидов в общий образовательный процесс (НИМИ, 2015); Положением об обучении лиц с ограниченными возможностями здоровья и инвалидов в Новочеркасском инженерно-мелиоративном институте (НИМИ, 2015).

Дополнения и изменения рассмотрены на заседании кафедры «28» августа 2017 г.

внесенные изменения утверждаю: «28» августа 2017 г.

Заведующий кафедрой <sub>(подуйсь)</sub> Иванов П.В. (подпись) (Ф.И.О.) Декан факультета \_\_\_\_\_\_\_\_\_\_\_\_\_\_\_\_\_\_\_\_ Ширяев С.Г. (полнись)

В рабочую программу на 2018 – 2019 учебный год вносятся изменения - обновлено и актуализировано содержание следующих разделов и подразделов рабочей программы:

### **6. ПЕРЕЧЕНЬ УЧЕБНО-МЕТОДИЧЕСКОГО ОБЕСПЕЧЕНИЯ ДЛЯ САМОСТОЯТЕЛЬНОЙ РАБОТЫ ОБУЧАЮЩИХСЯ**

- 1. Методические рекомендации по организации самостоятельной работы обучающихся в НИМИ ДГАУ[Электронный ресурс] : (введ. в действие приказом директора №106 от 19 июня 2015г.) / Новочерк. инж.-мелиор. ин-т Донской ГАУ.-Электрон. дан.- Новочеркасск, 2015.- Режим доступа: http://www.ngma.su
- 2. Казаченко, Т.В. Информационные технологии [Текст] : учеб. пособие для студ. заоч. формы обуч. по направл. "Природообустройство и водопользование" / Т. В. Казаченко, Д. В. Янченко, Г. В. Руденко ; Новочерк. инж.-мелиор. ин-т ДГАУ. - Новочеркасск, 2014. - 129 с. - б/ц. (25 экз. )
- 3. Казаченко, Т.В. Информационные технологии [Электронный ресурс] : учеб. пособие для студ. заоч. формы обуч. по направл. "Природообустройство и водопользование" / Т. В. Казаченко, Д. В. Янченко, Г. В. Руденко ; Новочерк. инж. мелиор. ин-т ДГАУ. - Электрон. дан. - Новочеркасск, 2014. - ЖМД ; PDF ; 1,10 МБ. - Систем. требования : IBM PC ; Windows 7 ; Adobe Acrobat X Pro . - Загл. с экрана

#### **7. ФОНД ОЦЕНОЧНЫХ СРЕДСТВ ДЛЯ КОНТРОЛЯ УСПЕВАЕМОСТИ И ПРОВЕДЕНИЯ ПРОМЕЖУТОЧНОЙ АТТЕСТАЦИИ ОБУЧАЮЩИХСЯ ПО ДИСЦИПЛИНЕ**

#### **Вопросы к зачету**

- 1. Способы ввода данных в электронную таблицу. Средства автоматизации ввода данных.
- 2. Типы данных. Используемых в электронной таблице
- 3. Форматы представления числовых данных
- 
- 4. Операции с листами рабочей книги 5. Операции со столбцами и строками
- 6. Скрыть столбец или строку. Закрепление областей. Отображение скрытых строки или столбца
- 7. Создание ряда арифметической прогрессии
- 8. Замена формулы в ячейке на значение
- 9. Копирование, перемещение, вырезание областей, специальная вставка.
- 10. Использование имен. Примеры имен. Какие ограничения существуют при задании имен?
- 11. Защита содержимого ячеек от несанкционированного доступа и внесения изменений.
- 12. Работа с формулами. Типы формул.
- 13. Типы функций. Вставка функций.
- 14. Очередность выполнения операций в формулах. Мастер функций
- 15. Понятие и назначение относительных и абсолютных ссылок
- 16. Типы диаграмм. Применение диаграмм определенного типа. Создание и модифицирование диаграммы.
- 17. Набор данных на диаграмме. Основные операции с набором данных. Подписи по оси Х, добавление ряда на график.
- 18. Печать документов в Excel. Работа с полями в режиме предварительного просмотра. Вид документа Excel.
- 19. Граница и заливка ячеек, форматирование шрифта в Excel
- 20. Инструменты анализа в Excel. Таблица подстановки. Диспетчер сценариев.
- 21. Инструменты анализа в Excel. Поиск решения. Подбор параметра.
- 22. Области применения электронных таблиц. Основные элементы рабочей книги.
- 23. Редактирование электронной таблицы Excel: вставка и удаление строк, столбцов и листов рабочей книги. Переименование листов. Изменение ширины столбцов и высоты строк.
- 24. Способы адресации в электронной таблице Excel.
- 25. Оформление таблицы в Excel: шрифтовое оформление, выравнивание в ячейках.
- 26. Способы заполнения блоков ячеек типовыми последовательностями.
- 27. Фильтрация данных в режиме Автофильтр.
- 28. Вставка диаграмм в текстовые документы редактора Word.
- 29. Назовите состав приложений, входящих в офисный пакет.
- 30. Что такое «Условное форматирование» в приложении Microsoft Excel и для чего оно используется?
- 31. Что такое «Представление» в приложении Microsoft Excel и для чего оно используется?
- 32. Что такое консолидация данных в приложении Microsoft Excel?
- 33. Технологии обработки текстовых документов. Функциональные особенности редакторов текстов, текстовых процессоров, издательских систем. Примеры.
- 34. Общая характеристика текстового процессора Microsoft Word: назначение, функциональные возможности, режимы работы с документом, типы (расширения) создаваемых файлов.
- 35. Параметры форматирования для шрифта, абзаца, страницы в текстовом процессоре Microsoft Word.
- 36. Работа с таблицами в Microsoft Word . Основные команды для создания, форматирования и редактирования таблиц.
- 37. Форматирование текста и абзаца в Microsoft Word.
- 38. Нумерованные и маркированные списки Microsoft Word
- 39. Редактор формул в Microsoft Word.
- 40. Вычисления в таблицах Microsoft Word. Сортировка информации в Microsoft Word

#### **Контрольная работа студентов заочной формы обучения не предусмотрено**

**Полный фонд оценочных средств, включающий текущий контроль успеваемости и перечень контрольно-измерительных материалов (КИМ) приведен в приложении к рабочей программе.**

#### **8. УЧЕБНО-МЕТОДИЧЕСКОЕ И ИНФОРМАЦИОННОЕ ОБЕСПЕЧЕНИЕ ДИСЦИПЛИНЫ**

#### **8.1 Основная литература**

- 1. Гвоздева, В.А. Информатика, автоматизированные информационные технологии и системы [Текст] : учебник для студ. технических спец. / В. А. Гвоздева. - М. : ФОРУМ : ИНФРА-М, 2011. - 536 с. : ил. (20 экз.)
- 2. Федотова Е.Л. Информационные технологии и системы [Текст] : учеб. пособие для вузов по спец. 080801 "Прикладная информатика" и др. эконом. спец. / Е. Л. Федотова. - М. : ФОРУМ : ИНФРА-М, 2013. - 351 с. - (Высшее образование). - Гриф УМО. - ISBN 978-5-8199-0376-6 : 425-00. (3 экз.)
- 3. Советов, Б.Я. Информационные технологии [Текст] : учебник для бакалавров по направл. подготовки "Информатика и выч.техника" и "Информ. системы" / Б. Я. Советов, В. В. Цехановский. - 6-е изд. - М. : Юрайт, 2013. - 263 с. (40 экз)
- 4. Казаченко, Т.В. Информационные технологии [Текст] : учеб. пособие для студ. заоч. формы обуч. по направл. "Природообустройство и водопользование" / Т. В. Казаченко, Д. В. Янченко, Г. В. Руденко ; Новочерк. инж.-мелиор. ин-т ДГАУ. - Новочеркасск, 2014. - 129 с. - б/ц. (25 экз. )
- 5. Казаченко, Т.В. Информационные технологии [Электронный ресурс] : учеб. пособие для студ. заоч. формы обуч. по направл. "Природообустройство и водопользование" / Т. В. Казаченко, Д. В. Янченко, Г. В. Руденко ; Новочерк. инж. мелиор. ин-т ДГАУ. - Электрон. дан. - Новочеркасск, 2014. - ЖМД ; PDF ; 1,10 МБ. - Систем. требования : IBM PC ; Windows 7 ; Adobe Acrobat X Pro . - Загл. с экрана
- 6. Информационные технологии [Электронный ресурс] : учебник / Ю. Ю. Громов [и др.]. Тамбов : Издательство ФГБОУ ВПО «ТГТУ», 2015. - 260 с. - Гриф УМО. - ISBN 978-5-8265-1428-3. - Режим доступа : <http://biblioclub.ru/index.php?page=book&id=444641> (26.08.2018)

#### **8.2 Дополнительная литература**

- 1. Хохлова Н.М. Информационные технологии. Телекоммуникации [Текст] : пособие для подготовки к экзаменам / Н. М. Хохлова. - М. : Приор-издат, 2010. - 191 с. - (В помощь студенту. Конспект лекций). - ISBN 978-5-9512-0916-0 : 117-00. (5 экз.)
- 2. Вдовенко, Л.А. Информационная система предприятия [Текст] : учеб. пособие для студ., аспирантов, магистров экон. вузов / Л. А. Вдовенко. - М. : Вузовский учебник : ИНФРА-М, 2011. - 236 с. - ISBN 978-5-9558-0143-8 : 197-00. (5 экз.)
- 3. Казаченко, Т.В. Информационные технологии [Текст] : курс лекций для студ. оч. и заоч. форм обуч. по направл. "Природообустройство и водопользование" / Т. В. Казаченко ; Новочерк. инж.-мелиор. ин-т ДГАУ. - Новочеркасск, 2014. - 145 с. (55 экз)
- 4. Казаченко, Т.В. Информационные технологии [Электронный ресурс] : курс лекций для студ. оч. и заоч. форм обуч. по направл. "Природообустройство и водопользование" / Т. В. Казаченко ; Новочерк. инж.-мелиор. ин-т ДГАУ. - Новочеркасск, 2014. - 145 с. - ЖМД ; PDF ; 857,88 КВ. - Систем. требования : IBM PC ; Windows 7 ; Adobe Acrobat X Pro . - Загл. с экрана
- 5. Информационные технологии [Электронный ресурс] : учеб. пособие / А.И.Исаков. Электрон. дан. Томск : Эль Контент, 2012. - 174 с. - ISBN 978-5-4332-0036-4. - Режим доступа : <http://biblioclub.ru/index.php?page=book&id=241042> (26.08.2018)

#### **8.3 Перечень ресурсов информационно-телекоммуникационной сети «Интернет», необходимых для освоения дисци-**

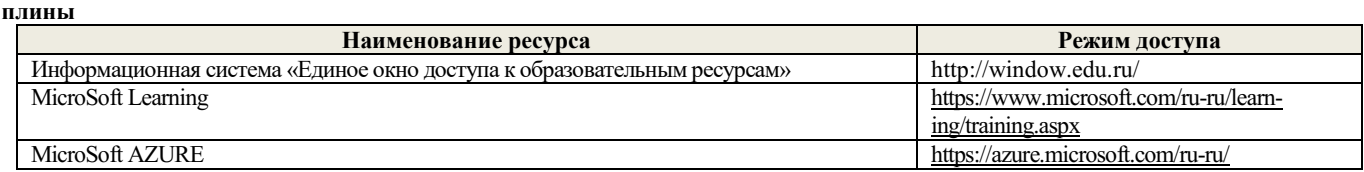

#### **8.4 Методические указания для обучающихся по освоению дисциплины**

1. Положение о текущей аттестации обучающихся в НИМИ ДГАУ [Электронный ресурс] (введено в действие приказом директора №119 от 14 июля 2015 г.) / Новочерк. инж.-мелиор. ин-т Донской ГАУ.-Электрон. дан.- Новочеркасск, 2015.- Режим доступа: http://www.ngma.su

2.Типовые формы титульных листов текстовой документации, выполняемой студентами в учебном процессе [Электронный ресурс] / Новочерк. инж.-мелиор. ин-т Донской ГАУ.-Электрон. дан.- Новочеркасск, 2015.- Режим доступа: http://www.ngma.su

3. Положение о курсовом проекте (работе) обучающихся, осваивающих образовательные программы бакалавриата, специалитета, магистратуры[Электронный ресурс] (введ. в действие приказом директора №120 от 14 июля 2015г.) / Новочерк. инж. мелиор. ин-т Донской ГАУ.-Электрон. дан.- Новочеркасск, 2015.- Режим доступа: [http://www.ngma.su](http://www.ngma.su/)

4.Положение о промежуточной аттестации обучающихся по программам высшего образования [Электронный ресурс] (введено в действие приказом директора НИМИ Донской ГАУ №3-ОД от 18 января 2018 г.) / Новочерк. инж.-мелиор. ин-т Донской ГАУ.- Электрон. дан. - Новочеркасск, 2018. - Режим доступа: http://www.ngma.su

Приступая к изучению дисциплины необходимо в первую очередь ознакомиться с содержанием РПД. Лекции имеют целью дать систематизированные основы научных знаний об общих вопросах дисциплины. При изучении и проработке теоретического материала для обучающихся необходимо:

- повторить законспектированный на лекционном занятии материал и дополнить его с учетом рекомендованной по данной теме литературы;

- при самостоятельном изучении темы сделать конспект, используя рекомендованные в РПД литературные источники и ресурсы информационно-телекоммуникационной сети «Интернет».

| Наименование ресурса                | Реквизиты договора                                                          |
|-------------------------------------|-----------------------------------------------------------------------------|
| Microsoft Windows                   | Соглашение OVS для решений ES #V2162234                                     |
| Microsoft Office Professional       | Документ # X20-14232                                                        |
|                                     | Сублицензионный договор № 58544/РНД4588 от 28.11.2017 г. АО «СофтЛайн       |
|                                     | Трейд» (с 30.12.2017 г. по 31.12.2018 г.)                                   |
|                                     | Сублицензионный договор № 58547/РНД4588 от 28.11.2017 г. АО «СофтЛайн       |
|                                     | Трейд» (с 30.12.2017 г. по 31.12.2018 г.)                                   |
| ЭБС «Университетская библиотека он- | Договор № 010-01/18 об оказании информационных услуг от 16.01.2018.г. с ООО |
| лайн»                               | «НексМедиа» (срок действия - с 16.01.2018 г. по 19.01.2019 г.)              |
| Adobe Acrobat Reader DC             | Лицензионный договор на программное обеспечение для персональных компью-    |
|                                     | теров Platform Clients PC WWEULA-ru RU-20150407 1357 Adobe Systems          |
|                                     | Incorporated (бессрочно).                                                   |

**8.5 Перечень информационных технологий используемых при осуществлении образовательного процесса, программного обеспечения и информационных справочных систем, для освоения обучающимися дисциплины**

#### **9. ОПИСАНИЕ МАТЕРИАЛЬНО-ТЕХНИЧЕСКОЙ БАЗЫ, НЕОБХОДИМОЙ ДЛЯ ОСУЩЕСТВЛЕНИЯ ОБРАЗОВАТЕЛЬНОГО ПРОЦЕССА ПО ДИСЦИПЛИНЕ**

Преподавание дисциплины осуществляется в специальных помещениях – учебных аудиториях для проведения занятий лекционного типа, семинарского типа (практические и лабораторный занятия), курсового проектирования (при наличии), групповых и индивидуальных консультаций, текущего контроля и промежуточной аттестации, а также помещениях для самостоятельной работы. Специальные помещения укомплектованы специализированной мебелью (стол и стул преподавателя, парты, доска), техническими средствами обучения, служащими для представления учебной информации большой аудитории.

Лекционные занятия проводятся в аудиториях общего пользования (а.228), оснащенных специальной мебелью, доской, наборами демонстрационного оборудования (экран, проектор, акустическая система, хранится – а359) и учебно-наглядными пособиями.

Лабораторные занятия проводятся в лабораториях, оснащенных полным комплексом мультимедийного оборудования: П22 Учебные аудитории для проведения групповых и индивидуальных консультаций, текущего контроля : П22.

Помещение для самостоятельной работы (П18) оснащено компьютерной техникой с возможностью подключения к сети интернет и обеспечением доступа в электронную информационно-образовательную среду организации.

Помещение для хранения и профилактического обслуживания учебного оборудования – ауд. 359

Обучающиеся из числа лиц с ограниченными возможностями здоровья обеспечены печатными и (или) электронными образовательными ресурсами в формах, адаптированных к ограничениям их здоровья.

#### **10. ОСОБЕННОСТИ ОРГАНИЗАЦИИ ОБРАЗОВАТЕЛЬНОГО ПРОЦЕССА ПО ДИСЦИПЛИНЕ ДЛЯ ИНВАЛИДОВ И ЛИЦ С ОГРАНИЧЕННЫМИ ВОЗМОЖНОСТЯМИ**

Содержание дисциплины и условия организации обучения для обучающихся с ограниченными возможностями здоровья и инвалидов корректируются при наличии таких обучающихся в соответствии с индивидуальной программой реабилитации инвалида, а так же методическими рекомендациями по организации образовательного процесса для обучения инвалидов и лиц с ограниченными возможностями здоровья в образовательных организациях высшего образования (утв. Минобрнауки России 08.04.2014 №АК-44-05 вн), Положением о методике сценки степени возможности включения лиц с ограниченными возможностями здоровья и инвалидов в общий образовательный процесс (НИМИ, 2015); Положением об обучении лиц с ограниченными возможностями здоровья и инвалидов в Новочеркасском инженерно-мелиоративном институте (НИМИ, 2015).

Дополнения и изменения рассмотрены на заседании кафедры «27» августа 2018 г.

 $\frac{2}{\sqrt{N}}$ 

внесенные изменения утверждаю: «27» августа 2018 г.

Заведующий кафедрой  $\overbrace{(\text{no}\text{values})}^{\text{(no}\text{values})}$  Иванов П.В. Декан факультета \_\_\_\_\_\_\_\_\_\_\_\_\_\_\_\_\_\_\_\_ Ширяев С.Г.

(подпись) (Ф.И.О)

В рабочую программу на 2019 – 2020 учебный год вносятся изменения - обновлено и актуализировано содержание следующих разделов и подразделов рабочей программы:

### **6. ПЕРЕЧЕНЬ УЧЕБНО-МЕТОДИЧЕСКОГО ОБЕСПЕЧЕНИЯ ДЛЯ САМОСТОЯТЕЛЬНОЙ РАБОТЫ ОБУЧАЮЩИХСЯ**

- 1. Методические рекомендации по организации самостоятельной работы обучающихся в НИМИ ДГАУ[Электронный ресурс] : (введ. в действие приказом директора №106 от 19 июня 2015г.) / Новочерк. инж.-мелиор. ин-т Донской ГАУ.-Электрон. дан.- Новочеркасск, 2015.- Режим доступа: http://www.ngma.su
- 2. Казаченко, Т.В. Информационные технологии [Текст] : учеб. пособие для студ. заоч. формы обуч. по направл. "Природообустройство и водопользование" / Т. В. Казаченко, Д. В. Янченко, Г. В. Руденко ; Новочерк. инж.-мелиор. ин-т ДГАУ. - Новочеркасск, 2014. - 129 с. - б/ц. (25 экз. )
- 3. Казаченко, Т.В. Информационные технологии [Электронный ресурс] : учеб. пособие для студ. заоч. формы обуч. по направл. "Природообустройство и водопользование" / Т. В. Казаченко, Д. В. Янченко, Г. В. Руденко ; Новочерк. инж. мелиор. ин-т ДГАУ. - Электрон. дан. - Новочеркасск, 2014. - ЖМД ; PDF ; 1,10 МБ. - Систем. требования : IBM PC ; Windows 7 ; Adobe Acrobat X Pro . - Загл. с экрана

#### **7. ФОНД ОЦЕНОЧНЫХ СРЕДСТВ ДЛЯ КОНТРОЛЯ УСПЕВАЕМОСТИ И ПРОВЕДЕНИЯ ПРОМЕЖУТОЧНОЙ АТТЕСТАЦИИ ОБУЧАЮЩИХСЯ ПО ДИСЦИПЛИНЕ**

#### **Вопросы к зачету**

- 1. Способы ввода данных в электронную таблицу. Средства автоматизации ввода данных.
- 2. Типы данных. Используемых в электронной таблице
- 3. Форматы представления числовых данных
- 
- 4. Операции с листами рабочей книги 5. Операции со столбцами и строками
- 6. Скрыть столбец или строку. Закрепление областей. Отображение скрытых строки или столбца
- 7. Создание ряда арифметической прогрессии
- 8. Замена формулы в ячейке на значение
- 9. Копирование, перемещение, вырезание областей, специальная вставка.
- 10. Использование имен. Примеры имен. Какие ограничения существуют при задании имен?
- 11. Защита содержимого ячеек от несанкционированного доступа и внесения изменений.
- 12. Работа с формулами. Типы формул.
- 13. Типы функций. Вставка функций.
- 14. Очередность выполнения операций в формулах. Мастер функций
- 15. Понятие и назначение относительных и абсолютных ссылок
- 16. Типы диаграмм. Применение диаграмм определенного типа. Создание и модифицирование диаграммы.
- 17. Набор данных на диаграмме. Основные операции с набором данных. Подписи по оси Х, добавление ряда на график.
- 18. Печать документов в Excel. Работа с полями в режиме предварительного просмотра. Вид документа Excel.
- 19. Граница и заливка ячеек, форматирование шрифта в Excel
- 20. Инструменты анализа в Excel. Таблица подстановки. Диспетчер сценариев.
- 21. Инструменты анализа в Excel. Поиск решения. Подбор параметра.
- 22. Области применения электронных таблиц. Основные элементы рабочей книги.
- 23. Редактирование электронной таблицы Excel: вставка и удаление строк, столбцов и листов рабочей книги. Переименование листов. Изменение ширины столбцов и высоты строк.
- 24. Способы адресации в электронной таблице Excel.
- 25. Оформление таблицы в Excel: шрифтовое оформление, выравнивание в ячейках.
- 26. Способы заполнения блоков ячеек типовыми последовательностями.
- 27. Фильтрация данных в режиме Автофильтр.
- 28. Вставка диаграмм в текстовые документы редактора Word.
- 29. Назовите состав приложений, входящих в офисный пакет.
- 30. Что такое «Условное форматирование» в приложении Microsoft Excel и для чего оно используется?
- 31. Что такое «Представление» в приложении Microsoft Excel и для чего оно используется?
- 32. Что такое консолидация данных в приложении Microsoft Excel?
- 33. Технологии обработки текстовых документов. Функциональные особенности редакторов текстов, текстовых процессоров, издательских систем. Примеры.
- 34. Общая характеристика текстового процессора Microsoft Word: назначение, функциональные возможности, режимы работы с документом, типы (расширения) создаваемых файлов.
- 35. Параметры форматирования для шрифта, абзаца, страницы в текстовом процессоре Microsoft Word.
- 36. Работа с таблицами в Microsoft Word . Основные команды для создания, форматирования и редактирования таблиц.
- 37. Форматирование текста и абзаца в Microsoft Word.
- 38. Нумерованные и маркированные списки Microsoft Word
- 39. Редактор формул в Microsoft Word.
- 40. Вычисления в таблицах Microsoft Word. Сортировка информации в Microsoft Word

#### **Контрольная работа студентов заочной формы обучения не предусмотрено**

**Полный фонд оценочных средств, включающий текущий контроль успеваемости и перечень контрольно-измерительных материалов (КИМ) приведен в приложении к рабочей программе.**

#### **8. УЧЕБНО-МЕТОДИЧЕСКОЕ И ИНФОРМАЦИОННОЕ ОБЕСПЕЧЕНИЕ ДИСЦИПЛИНЫ**

#### **8.1 Основная литература**

- 1. Гвоздева, В.А. Информатика, автоматизированные информационные технологии и системы [Текст] : учебник для студ. технических спец. / В. А. Гвоздева. - М. : ФОРУМ : ИНФРА-М, 2011. - 536 с. : ил. (20 экз.)
- 2. Федотова Е.Л. Информационные технологии и системы [Текст] : учеб. пособие для вузов по спец. 080801 "Прикладная информатика" и др. эконом. спец. / Е. Л. Федотова. - М. : ФОРУМ : ИНФРА-М, 2013. - 351 с. - (Высшее образование). - Гриф УМО. - ISBN 978-5-8199-0376-6 : 425-00. (3 экз.)
- 3. Советов, Б.Я. Информационные технологии [Текст] : учебник для бакалавров по направл. подготовки "Информатика и выч.техника" и "Информ. системы" / Б. Я. Советов, В. В. Цехановский. - 6-е изд. - М. : Юрайт, 2013. - 263 с. (40 экз)
- 4. Казаченко, Т.В. Информационные технологии [Текст] : учеб. пособие для студ. заоч. формы обуч. по направл. "Природообустройство и водопользование" / Т. В. Казаченко, Д. В. Янченко, Г. В. Руденко ; Новочерк. инж.-мелиор. ин-т ДГАУ. - Новочеркасск, 2014. - 129 с. - б/ц. (25 экз. )
- 5. Казаченко, Т.В. Информационные технологии [Электронный ресурс] : учеб. пособие для студ. заоч. формы обуч. по направл. "Природообустройство и водопользование" / Т. В. Казаченко, Д. В. Янченко, Г. В. Руденко ; Новочерк. инж. мелиор. ин-т ДГАУ. - Электрон. дан. - Новочеркасск, 2014. - ЖМД ; PDF ; 1,10 МБ. - Систем. требования : IBM PC ; Windows 7 ; Adobe Acrobat X Pro . - Загл. с экрана
- 6. Информационные технологии [Электронный ресурс] : учебник / Ю. Ю. Громов [и др.]. Тамбов : Издательство ФГБОУ ВПО «ТГТУ», 2015. - 260 с. - Гриф УМО. - ISBN 978-5-8265-1428-3. - Режим доступа : <http://biblioclub.ru/index.php?page=book&id=444641> (25.08.2019)

#### **8.2 Дополнительная литература**

- 1. Хохлова Н.М. Информационные технологии. Телекоммуникации [Текст] : пособие для подготовки к экзаменам / Н. М. Хохлова. - М. : Приор-издат, 2010. - 191 с. - (В помощь студенту. Конспект лекций). - ISBN 978-5-9512-0916-0 : 117-00. (5 экз.)
- 2. Вдовенко, Л.А. Информационная система предприятия [Текст] : учеб. пособие для студ., аспирантов, магистров экон. вузов / Л. А. Вдовенко. - М. : Вузовский учебник : ИНФРА-М, 2011. - 236 с. - ISBN 978-5-9558-0143-8 : 197-00. (5 экз.)
- 3. Казаченко, Т.В. Информационные технологии [Текст] : курс лекций для студ. оч. и заоч. форм обуч. по направл. "Природообустройство и водопользование" / Т. В. Казаченко ; Новочерк. инж.-мелиор. ин-т ДГАУ. - Новочеркасск, 2014. - 145 с. (55 экз)
- 4. Казаченко, Т.В. Информационные технологии [Электронный ресурс] : курс лекций для студ. оч. и заоч. форм обуч. по направл. "Природообустройство и водопользование" / Т. В. Казаченко ; Новочерк. инж.-мелиор. ин-т ДГАУ. - Новочеркасск, 2014. - 145 с. - ЖМД ; PDF ; 857,88 КВ. - Систем. требования : IBM PC ; Windows 7 ; Adobe Acrobat X Pro . - Загл. с экрана
- 5. Информационные технологии [Электронный ресурс] : учеб. пособие / А.И.Исаков. Электрон. дан. Томск : Эль Контент, 2012. - 174 с. - ISBN 978-5-4332-0036-4. - Режим доступа : <http://biblioclub.ru/index.php?page=book&id=241042> (25.08.2019)

#### **8.3 Перечень ресурсов информационно-телекоммуникационной сети «Интернет», необходимых для освоения дисци-**

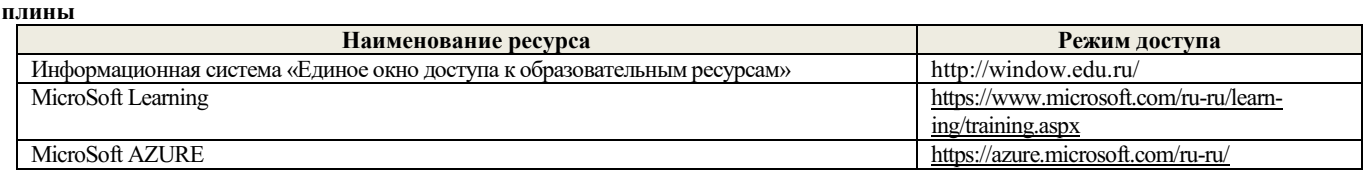

#### **8.4 Методические указания для обучающихся по освоению дисциплины**

1. Положение о текущей аттестации обучающихся в НИМИ ДГАУ [Электронный ресурс] (введено в действие приказом директора №119 от 14 июля 2015 г.) / Новочерк. инж.-мелиор. ин-т Донской ГАУ.-Электрон. дан.- Новочеркасск, 2015.- Режим доступа: http://www.ngma.su

2.Типовые формы титульных листов текстовой документации, выполняемой студентами в учебном процессе [Электронный ресурс] / Новочерк. инж.-мелиор. ин-т Донской ГАУ.-Электрон. дан.- Новочеркасск, 2015.- Режим доступа: http://www.ngma.su

3. Положение о курсовом проекте (работе) обучающихся, осваивающих образовательные программы бакалавриата, специалитета, магистратуры[Электронный ресурс] (введ. в действие приказом директора №120 от 14 июля 2015г.) / Новочерк. инж. мелиор. ин-т Донской ГАУ.-Электрон. дан.- Новочеркасск, 2015.- Режим доступа: [http://www.ngma.su](http://www.ngma.su/)

4.Положение о промежуточной аттестации обучающихся по программам высшего образования [Электронный ресурс] (введено в действие приказом директора НИМИ Донской ГАУ №3-ОД от 18 января 2018 г.) / Новочерк. инж.-мелиор. ин-т Донской ГАУ.- Электрон. дан. - Новочеркасск, 2018. - Режим доступа: http://www.ngma.su

Приступая к изучению дисциплины необходимо в первую очередь ознакомиться с содержанием РПД. Лекции имеют целью дать систематизированные основы научных знаний об общих вопросах дисциплины. При изучении и проработке теоретического материала для обучающихся необходимо:

- повторить законспектированный на лекционном занятии материал и дополнить его с учетом рекомендованной по данной теме литературы;

- при самостоятельном изучении темы сделать конспект, используя рекомендованные в РПД литературные источники и ресурсы информационно-телекоммуникационной сети «Интернет».

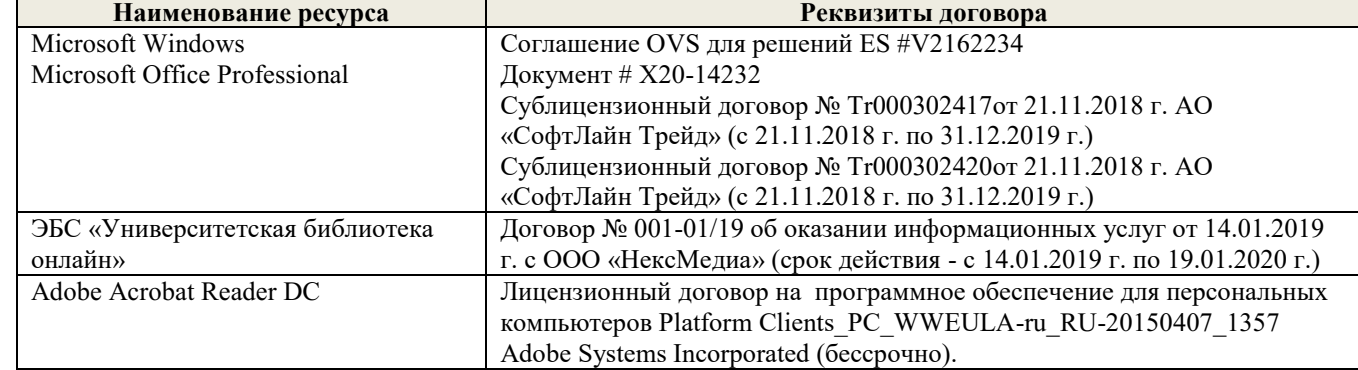

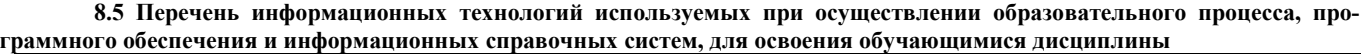

#### **9. ОПИСАНИЕ МАТЕРИАЛЬНО-ТЕХНИЧЕСКОЙ БАЗЫ, НЕОБХОДИМОЙ ДЛЯ ОСУЩЕСТВЛЕНИЯ ОБРАЗОВАТЕЛЬНОГО ПРОЦЕССА ПО ДИСЦИПЛИНЕ**

Преподавание дисциплины осуществляется в специальных помещениях – учебных аудиториях для проведения занятий лекционного типа, семинарского типа (практические и лабораторный занятия), курсового проектирования (при наличии), групповых и индивидуальных консультаций, текущего контроля и промежуточной аттестации, а также помещениях для самостоятельной работы. Специальные помещения укомплектованы специализированной мебелью (стол и стул преподавателя, парты, доска), техническими средствами обучения, служащими для представления учебной информации большой аудитории.

Лекционные занятия проводятся в аудиториях общего пользования (а.228), оснащенных специальной мебелью, доской, наборами демонстрационного оборудования (экран, проектор, акустическая система, хранится – а359) и учебно-наглядными пособиями.

Лабораторные занятия проводятся в лабораториях, оснащенных полным комплексом мультимедийного оборудования: П22 Учебные аудитории для проведения групповых и индивидуальных консультаций, текущего контроля : П22.

Помещение для самостоятельной работы (П18) оснащено компьютерной техникой с возможностью подключения к сети интернет и обеспечением доступа в электронную информационно-образовательную среду организации.

Помещение для хранения и профилактического обслуживания учебного оборудования – ауд. 359

Обучающиеся из числа лиц с ограниченными возможностями здоровья обеспечены печатными и (или) электронными образовательными ресурсами в формах, адаптированных к ограничениям их здоровья.

#### **10. ОСОБЕННОСТИ ОРГАНИЗАЦИИ ОБРАЗОВАТЕЛЬНОГО ПРОЦЕССА ПО ДИСЦИПЛИНЕ ДЛЯ ИНВАЛИДОВ И ЛИЦ С ОГРАНИЧЕННЫМИ ВОЗМОЖНОСТЯМИ**

Содержание дисциплины и условия организации обучения для обучающихся с ограниченными возможностями здоровья и инвалидов корректируются при наличии таких обучающихся в соответствии с индивидуальной программой реабилитации инвалида, а так же методическими рекомендациями по организации образовательного процесса для обучения инвалидов и лиц с ограниченными возможностями здоровья в образовательных организациях высшего образования (утв. Минобрнауки России 08.04.2014 №АК-44-05 вн), Положением о методике сценки степени возможности включения лиц с ограниченными возможностями здоровья и инвалидов в общий образовательный процесс (НИМИ, 2015); Положением об обучении лиц с ограниченными возможностями здоровья и инвалидов в Новочеркасском инженерно-мелиоративном институте (НИМИ, 2015).

Дополнения и изменения рассмотрены на заседании кафедры «26» августа 2019 г.

внесенные изменения утверждаю: «27» августа 2019 г.

Заведующий кафедрой  $\overbrace{(\text{no/mucb})}^{\text{Mbano}}$  Иванов П.В. (подпись) (Ф.И.О.) Декан факультета \_\_\_\_\_\_\_\_\_\_\_\_\_\_\_\_\_\_\_\_ Ширяев С.Г.

 $(Φ.M.O)$ 

В рабочую программу на весенний семестр 2019 - 2020 учебного года вносятся изменения : дополнено содержание следующих разделов и подразделов рабочей программы:

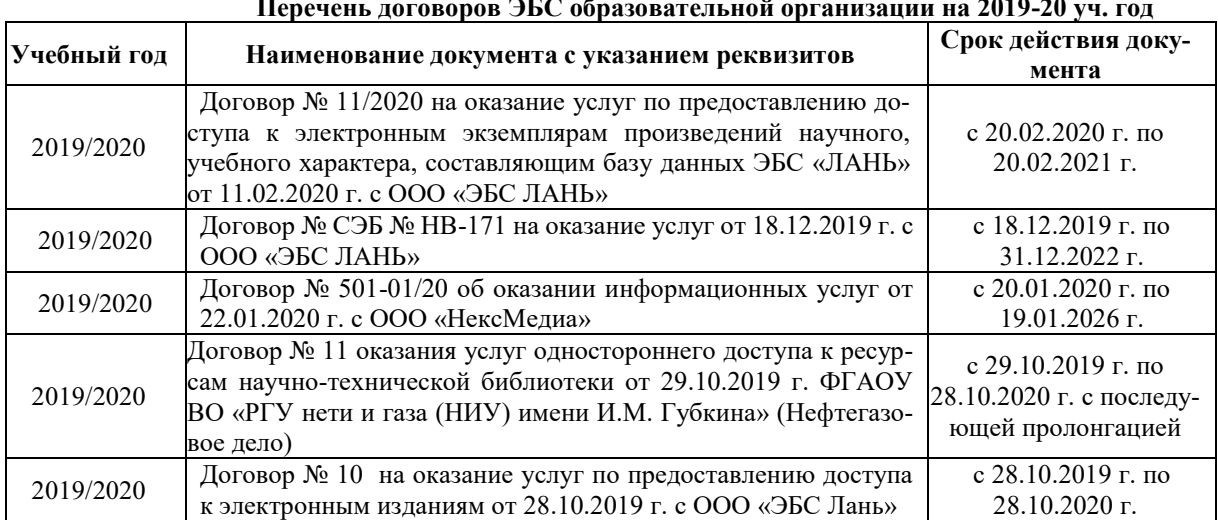

### **8.3 Современные профессиональные базы и информационные справочные системы Перечень договоров ЭБС образовательной организации на 2019-20 уч. год**

#### **8.5 Перечень информационных технологий и программного обеспечения, используемых при осуществлении образовательного процесса**

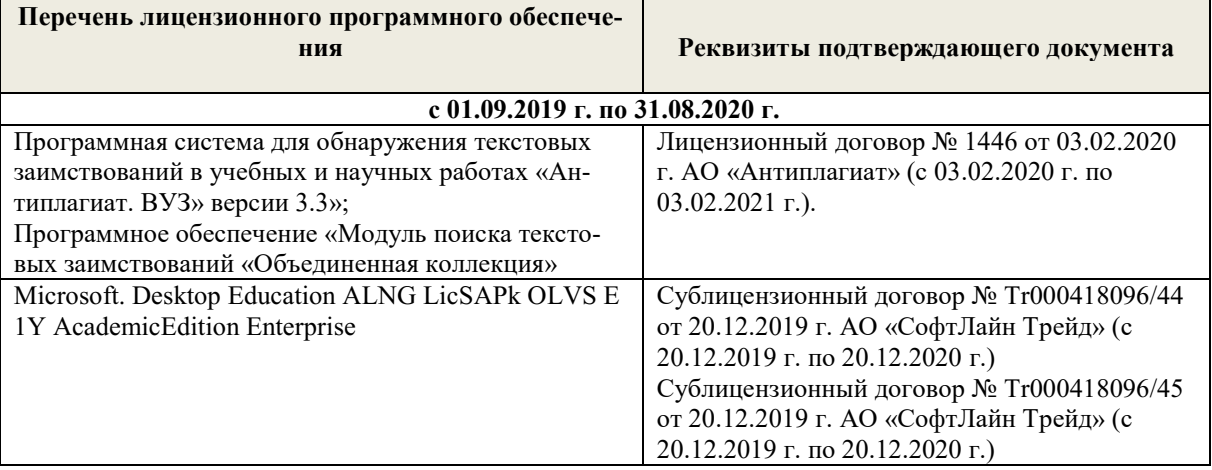

Дополнения и изменения рассмотрены на заседании кафедры «10» февраля 2020 г.

внесенные изменения утверждаю: «12» февраля 2020 г.

Заведующий кафедрой  $\overbrace{(\text{no,mucb})}^{\text{(100)}}$  Иванов П.В. (подпись) (Ф.И.О.) Декан факультета \_\_\_\_\_\_\_\_\_\_\_\_\_\_\_\_\_\_\_\_ Ширяев С.Г.

Ширяев С.Г.<br>(Ф.И.О)

В рабочую программу на 2020 – 2021 учебный год вносятся изменения - обновлено и актуализировано содержание следующих разделов и подразделов рабочей программы:

### **6. ПЕРЕЧЕНЬ УЧЕБНО-МЕТОДИЧЕСКОГО ОБЕСПЕЧЕНИЯ ДЛЯ САМОСТОЯТЕЛЬНОЙ РАБОТЫ ОБУЧАЮЩИХСЯ**

- 1. Методические рекомендации по организации самостоятельной работы обучающихся в НИМИ ДГАУ[Электронный ресурс] : (введ. в действие приказом директора №106 от 19 июня 2015г.) / Новочерк. инж.-мелиор. ин-т Донской ГАУ.-Электрон. дан.- Новочеркасск, 2015.- Режим доступа: http://www.ngma.su
- 2. Казаченко, Т.В. Информационные технологии [Текст] : учеб. пособие для студ. заоч. формы обуч. по направл. "Природообустройство и водопользование" / Т. В. Казаченко, Д. В. Янченко, Г. В. Руденко ; Новочерк. инж.-мелиор. ин-т ДГАУ. - Новочеркасск, 2014. - 129 с. - б/ц. (25 экз. )
- 3. Казаченко, Т.В. Информационные технологии [Электронный ресурс] : учеб. пособие для студ. заоч. формы обуч. по направл. "Природообустройство и водопользование" / Т. В. Казаченко, Д. В. Янченко, Г. В. Руденко ; Новочерк. инж. мелиор. ин-т ДГАУ. - Электрон. дан. - Новочеркасск, 2014. - ЖМД ; PDF ; 1,10 МБ. - Систем. требования : IBM PC ; Windows 7 ; Adobe Acrobat X Pro . - Загл. с экрана

#### **7. ФОНД ОЦЕНОЧНЫХ СРЕДСТВ ДЛЯ КОНТРОЛЯ УСПЕВАЕМОСТИ И ПРОВЕДЕНИЯ ПРОМЕЖУТОЧНОЙ АТТЕСТАЦИИ ОБУЧАЮЩИХСЯ ПО ДИСЦИПЛИНЕ**

#### **Вопросы к зачету**

- 1. Способы ввода данных в электронную таблицу. Средства автоматизации ввода данных.
- 2. Типы данных. Используемых в электронной таблице
- 3. Форматы представления числовых данных
- 
- 4. Операции с листами рабочей книги 5. Операции со столбцами и строками
- 6. Скрыть столбец или строку. Закрепление областей. Отображение скрытых строки или столбца
- 7. Создание ряда арифметической прогрессии
- 8. Замена формулы в ячейке на значение
- 9. Копирование, перемещение, вырезание областей, специальная вставка.
- 10. Использование имен. Примеры имен. Какие ограничения существуют при задании имен?
- 11. Защита содержимого ячеек от несанкционированного доступа и внесения изменений.
- 12. Работа с формулами. Типы формул.
- 13. Типы функций. Вставка функций.
- 14. Очередность выполнения операций в формулах. Мастер функций
- 15. Понятие и назначение относительных и абсолютных ссылок
- 16. Типы диаграмм. Применение диаграмм определенного типа. Создание и модифицирование диаграммы.
- 17. Набор данных на диаграмме. Основные операции с набором данных. Подписи по оси Х, добавление ряда на график.
- 18. Печать документов в Excel. Работа с полями в режиме предварительного просмотра. Вид документа Excel.
- 19. Граница и заливка ячеек, форматирование шрифта в Excel
- 20. Инструменты анализа в Excel. Таблица подстановки. Диспетчер сценариев.
- 21. Инструменты анализа в Excel. Поиск решения. Подбор параметра.
- 22. Области применения электронных таблиц. Основные элементы рабочей книги.
- 23. Редактирование электронной таблицы Excel: вставка и удаление строк, столбцов и листов рабочей книги. Переименование листов. Изменение ширины столбцов и высоты строк.
- 24. Способы адресации в электронной таблице Excel.
- 25. Оформление таблицы в Excel: шрифтовое оформление, выравнивание в ячейках.
- 26. Способы заполнения блоков ячеек типовыми последовательностями.
- 27. Фильтрация данных в режиме Автофильтр.
- 28. Вставка диаграмм в текстовые документы редактора Word.
- 29. Назовите состав приложений, входящих в офисный пакет.
- 30. Что такое «Условное форматирование» в приложении Microsoft Excel и для чего оно используется?
- 31. Что такое «Представление» в приложении Microsoft Excel и для чего оно используется?
- 32. Что такое консолидация данных в приложении Microsoft Excel?
- 33. Технологии обработки текстовых документов. Функциональные особенности редакторов текстов, текстовых процессоров, издательских систем. Примеры.
- 34. Общая характеристика текстового процессора Microsoft Word: назначение, функциональные возможности, режимы работы с документом, типы (расширения) создаваемых файлов.
- 35. Параметры форматирования для шрифта, абзаца, страницы в текстовом процессоре Microsoft Word.
- 36. Работа с таблицами в Microsoft Word . Основные команды для создания, форматирования и редактирования таблиц.
- 37. Форматирование текста и абзаца в Microsoft Word.
- 38. Нумерованные и маркированные списки Microsoft Word
- 39. Редактор формул в Microsoft Word.
- 40. Вычисления в таблицах Microsoft Word. Сортировка информации в Microsoft Word

#### **Контрольная работа студентов заочной формы обучения не предусмотрено**

**Полный фонд оценочных средств, включающий текущий контроль успеваемости и перечень контрольно-измерительных материалов (КИМ) приведен в приложении к рабочей программе.**

#### **8. УЧЕБНО-МЕТОДИЧЕСКОЕ И ИНФОРМАЦИОННОЕ ОБЕСПЕЧЕНИЕ ДИСЦИПЛИНЫ**

#### **8.1 Основная литература**

- 1. Гвоздева, В.А. Информатика, автоматизированные информационные технологии и системы [Текст] : учебник для студ. технических спец. / В. А. Гвоздева. - М. : ФОРУМ : ИНФРА-М, 2011. - 536 с. : ил. (20 экз.)
- 2. Федотова Е.Л. Информационные технологии и системы [Текст] : учеб. пособие для вузов по спец. 080801 "Прикладная информатика" и др. эконом. спец. / Е. Л. Федотова. - М. : ФОРУМ : ИНФРА-М, 2013. - 351 с. - (Высшее образование). - Гриф УМО. - ISBN 978-5-8199-0376-6 : 425-00. (3 экз.)
- 3. Советов, Б.Я. Информационные технологии [Текст] : учебник для бакалавров по направл. подготовки "Информатика и выч.техника" и "Информ. системы" / Б. Я. Советов, В. В. Цехановский. - 6-е изд. - М. : Юрайт, 2013. - 263 с. (40 экз)
- 4. Казаченко, Т.В. Информационные технологии [Текст] : учеб. пособие для студ. заоч. формы обуч. по направл. "Природообустройство и водопользование" / Т. В. Казаченко, Д. В. Янченко, Г. В. Руденко ; Новочерк. инж.-мелиор. ин-т ДГАУ. - Новочеркасск, 2014. - 129 с. - б/ц. (25 экз. )
- 5. Казаченко, Т.В. Информационные технологии [Электронный ресурс] : учеб. пособие для студ. заоч. формы обуч. по направл. "Природообустройство и водопользование" / Т. В. Казаченко, Д. В. Янченко, Г. В. Руденко ; Новочерк. инж. мелиор. ин-т ДГАУ. - Электрон. дан. - Новочеркасск, 2014. - ЖМД ; PDF ; 1,10 МБ. - Систем. требования : IBM PC ; Windows 7; Adobe Acrobat  $\hat{X}$  Pro . - Загл. с экрана
- 6. Информационные технологии [Электронный ресурс] : учебник / Ю. Ю. Громов [и др.]. Тамбов : Издательство ФГБОУ ВПО «ТГТУ», 2015. - 260 с. - Гриф УМО. - ISBN 978-5-8265-1428-3. - Режим доступа : <http://biblioclub.ru/index.php?page=book&id=444641> (25.08.2020)

#### **8.2 Дополнительная литература**

- 1. Хохлова Н.М. Информационные технологии. Телекоммуникации [Текст] : пособие для подготовки к экзаменам / Н. М. Хохлова. - М. : Приор-издат, 2010. - 191 с. - (В помощь студенту. Конспект лекций). - ISBN 978-5-9512-0916-0 : 117-00. (5 экз.)
- 2. Вдовенко, Л.А. Информационная система предприятия [Текст] : учеб. пособие для студ., аспирантов, магистров экон. вузов / Л. А. Вдовенко. - М. : Вузовский учебник : ИНФРА-М, 2011. - 236 с. - ISBN 978-5-9558-0143-8 : 197-00. (5 экз.)
- 3. Казаченко, Т.В. Информационные технологии [Текст] : курс лекций для студ. оч. и заоч. форм обуч. по направл. "Природообустройство и водопользование" / Т. В. Казаченко ; Новочерк. инж.-мелиор. ин-т ДГАУ. - Новочеркасск, 2014. - 145 с. (55 экз)
- 4. Казаченко, Т.В. Информационные технологии [Электронный ресурс] : курс лекций для студ. оч. и заоч. форм обуч. по направл. "Природообустройство и водопользование" / Т. В. Казаченко ; Новочерк. инж.-мелиор. ин-т ДГАУ. - Новочеркасск, 2014. - 145 с. - ЖМД ; PDF ; 857,88 КВ. - Систем. требования : IBM PC ; Windows 7 ; Adobe Acrobat X Pro . - Загл. с экрана
- 5. Информационные технологии [Электронный ресурс] : учеб. пособие / А.И.Исаков. Электрон. дан. Томск : Эль Контент, 2012. - 174 с. - ISBN 978-5-4332-0036-4. - Режим доступа : <http://biblioclub.ru/index.php?page=book&id=241042> (25.08.2020)

#### **8.3 Перечень ресурсов информационно-телекоммуникационной сети «Интернет», необходимых для освоения дисциплины**

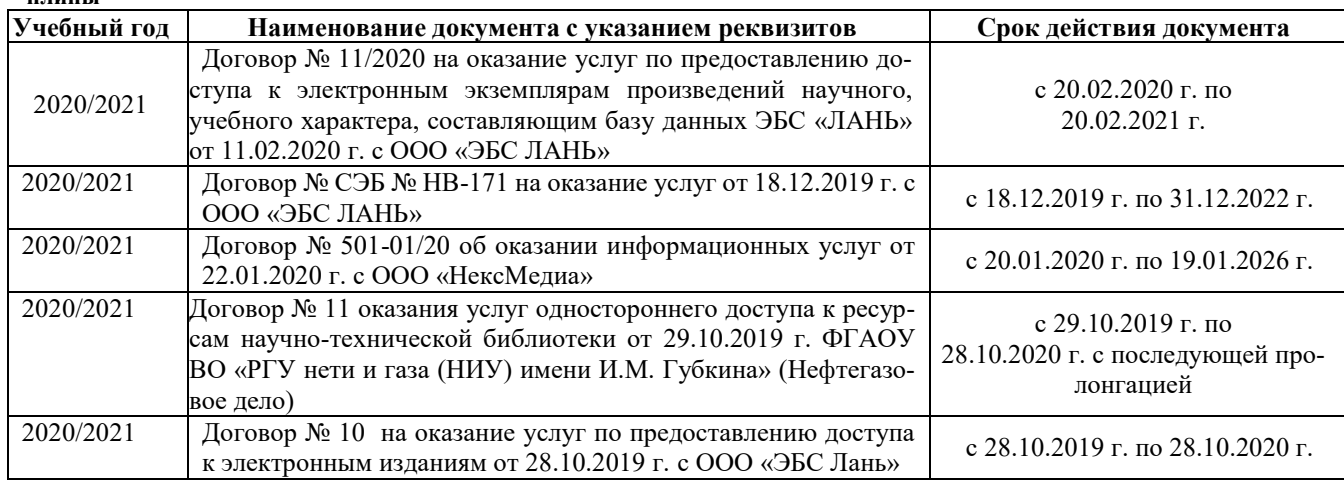

#### **8.4 Методические указания для обучающихся по освоению дисциплины**

1. Положение о текущей аттестации обучающихся в НИМИ ДГАУ [Электронный ресурс] (введено в действие приказом директора №119 от 14 июля 2015 г.) / Новочерк. инж.-мелиор. ин-т Донской ГАУ.-Электрон. дан.- Новочеркасск, 2015.- Режим доступа: http://www.ngma.su

2.Типовые формы титульных листов текстовой документации, выполняемой студентами в учебном процессе [Электронный ресурс] / Новочерк. инж.-мелиор. ин-т Донской ГАУ.-Электрон. дан.- Новочеркасск, 2015.- Режим доступа: http://www.ngma.su

3. Положение о курсовом проекте (работе) обучающихся, осваивающих образовательные программы бакалавриата, специалитета, магистратуры[Электронный ресурс] (введ. в действие приказом директора №120 от 14 июля 2015г.) / Новочерк. инж. мелиор. ин-т Донской ГАУ.-Электрон. дан.- Новочеркасск, 2015.- Режим доступа: [http://www.ngma.su](http://www.ngma.su/)

4.Положение о промежуточной аттестации обучающихся по программам высшего образования [Электронный ресурс] (введено в действие приказом директора НИМИ Донской ГАУ №3-ОД от 18 января 2018 г.) / Новочерк. инж.-мелиор. ин-т Донской ГАУ.- Электрон. дан. - Новочеркасск, 2018. - Режим доступа: http://www.ngma.su

Приступая к изучению дисциплины необходимо в первую очередь ознакомиться с содержанием РПД. Лекции имеют целью дать систематизированные основы научных знаний об общих вопросах дисциплины. При изучении и проработке теоретического материала для обучающихся необходимо:

- повторить законспектированный на лекционном занятии материал и дополнить его с учетом рекомендованной по данной теме литературы;

- при самостоятельном изучении темы сделать конспект, используя рекомендованные в РПД литературные источники и ресурсы информационно-телекоммуникационной сети «Интернет».

#### **8.5 Перечень информационных технологий используемых при осуществлении образовательного процесса, программного обеспечения и информационных справочных систем, для освоения обучающимися дисциплины**

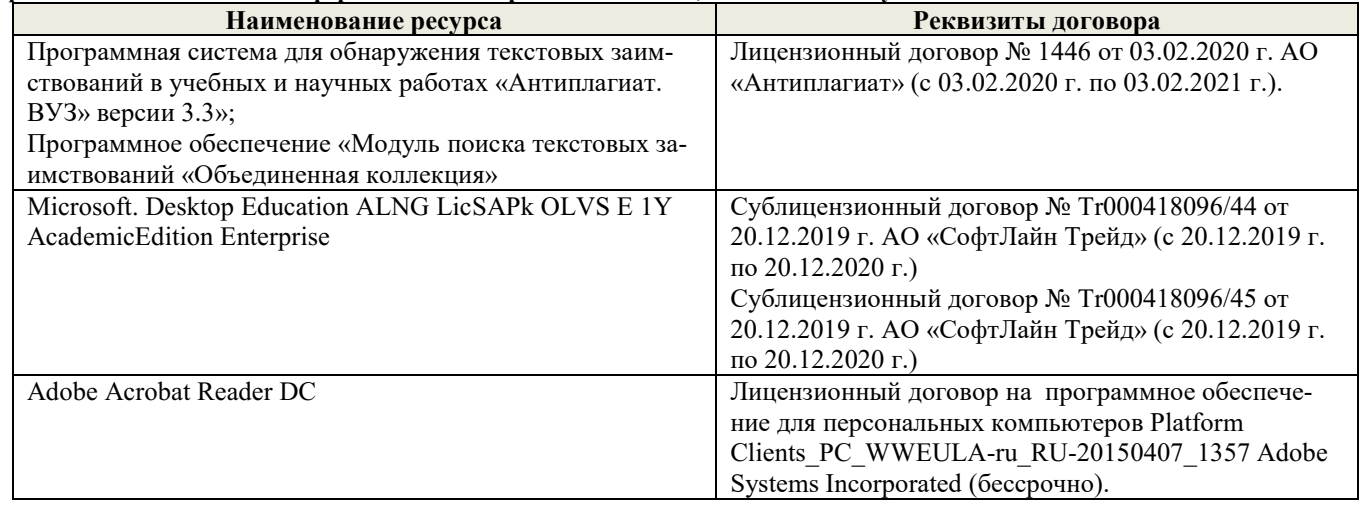

#### **9. ОПИСАНИЕ МАТЕРИАЛЬНО-ТЕХНИЧЕСКОЙ БАЗЫ, НЕОБХОДИМОЙ ДЛЯ ОСУЩЕСТВЛЕНИЯ ОБРАЗОВАТЕЛЬНОГО ПРОЦЕССА ПО ДИСЦИПЛИНЕ**

Преподавание дисциплины осуществляется в специальных помещениях – учебных аудиториях для проведения занятий лекционного типа, семинарского типа (практические и лабораторный занятия), курсового проектирования (при наличии), групповых и индивидуальных консультаций, текущего контроля и промежуточной аттестации, а также помещениях для самостоятельной работы. Специальные помещения укомплектованы специализированной мебелью (стол и стул преподавателя, парты, доска), техническими средствами обучения, служащими для представления учебной информации большой аудитории.

Лекционные занятия проводятся в аудиториях общего пользования (а.228), оснащенных специальной мебелью, доской, наборами демонстрационного оборудования (экран, проектор, акустическая система, хранится – а359) и учебно-наглядными пособиями.

Лабораторные занятия проводятся в лабораториях, оснащенных полным комплексом мультимедийного оборудования: П22 Учебные аудитории для проведения групповых и индивидуальных консультаций, текущего контроля : П22.

Помещение для самостоятельной работы (П18) оснащено компьютерной техникой с возможностью подключения к сети интернет и обеспечением доступа в электронную информационно-образовательную среду организации.

Помещение для хранения и профилактического обслуживания учебного оборудования – ауд. 359

Обучающиеся из числа лиц с ограниченными возможностями здоровья обеспечены печатными и (или) электронными образовательными ресурсами в формах, адаптированных к ограничениям их здоровья.

#### **10. ОСОБЕННОСТИ ОРГАНИЗАЦИИ ОБРАЗОВАТЕЛЬНОГО ПРОЦЕССА ПО ДИСЦИПЛИНЕ ДЛЯ ИНВАЛИДОВ И ЛИЦ С ОГРАНИЧЕННЫМИ ВОЗМОЖНОСТЯМИ**

Содержание дисциплины и условия организации обучения для обучающихся с ограниченными возможностями здоровья и инвалидов корректируются при наличии таких обучающихся в соответствии с индивидуальной программой реабилитации инвалида, а так же методическими рекомендациями по организации образовательного процесса для обучения инвалидов и лиц с ограниченными возможностями здоровья в образовательных организациях высшего образования (утв. Минобрнауки России 08.04.2014 №АК-44-05 вн), Положением о методике сценки степени возможности включения лиц с ограниченными возможностями здоровья и инвалидов в общий образовательный процесс (НИМИ, 2015); Положением об обучении лиц с ограниченными возможностями здоровья и инвалидов в Новочеркасском инженерно-мелиоративном институте (НИМИ, 2015).

Дополнения и изменения рассмотрены на заседании кафедры «26» августа 2020 г.<br>Заведующий кафедрой (подпись)

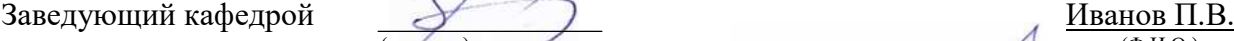

 $(\text{no,muc})$  (Ф.И.О.) внесенные изменения утверждаю: «27» августа 2020 г.

Декан факультета  $\overline{\mathcal{A}}$  в  $\overline{\mathcal{A}}$  в  $\overline{\mathcal{A}}$   $\overline{\mathcal{A}}$   $\overline{\mathcal{A}}$   $\overline{\mathcal{A}}$   $\overline{\mathcal{A}}$   $\overline{\mathcal{A}}$   $\overline{\mathcal{A}}$   $\overline{\mathcal{A}}$   $\overline{\mathcal{A}}$   $\overline{\mathcal{A}}$   $\overline{\mathcal{A}}$   $\overline{\mathcal{A}}$   $\overline{\mathcal{A}}$   $\overline{\mathcal{A}}$   $\overline{\mathcal$ (подпись) (Ф.И.О)

В рабочую программу на весенний семестр 2020 - 2021 учебного года вносятся изменения: дополнено содержание следующих разделов и подразделов рабочей программы:

#### 5.3 Лицензионное и свободно распространяемое программное обеспечение, в числе отечественного производства

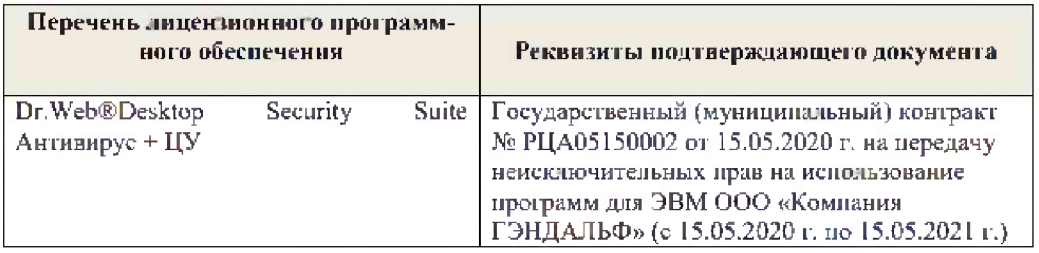

Дополнения и изменения рассмотрены на зеседании кафедры « 19 » февраля 2021 г.

 $\frac{1}{(i\text{with }x\infty)}$ 

Заведующий кафедрой

П.В. Иванов<br>(Ф.И.О.)

Внесенные изменения утверждаю:

France

Декан факультета

 $\frac{\text{B.R.Denerf}}{\text{(0.B.0.)}}$ 

### 11. ДОПОЛНЕНИЯ И ИЗМЕНЕНИЯ В РАБОЧЕЙ ПРОГРАММЕ

В рабочую программу на 2021 - 2022 учебный год вносятся следующие дополнения и изменения - обновлено и актуализировано содержание следующих разделов и подразделов рабочей программы:

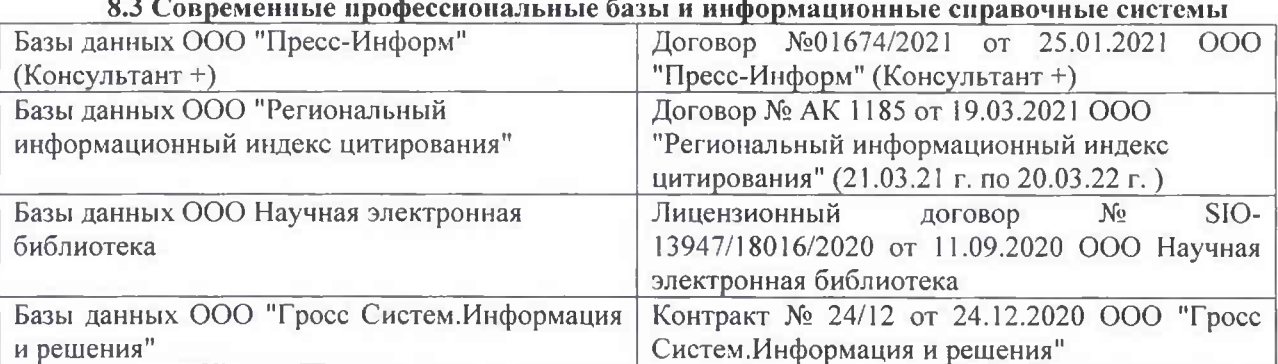

### Перечень договоров ЭБС образовательной организации на 2021-22 уч. год

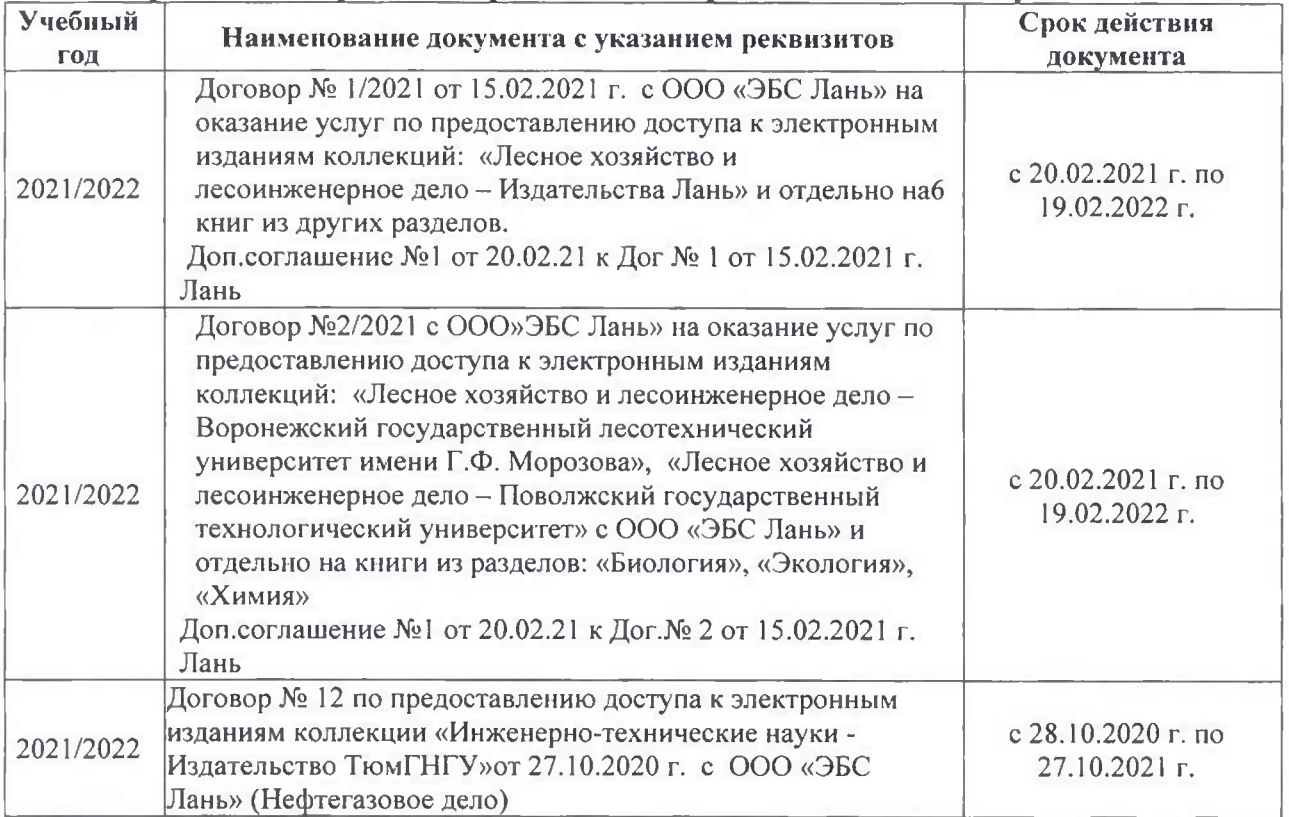

#### 8.5 Перечень информационных технологий и программного обеспечения, используемых при осуществлении образовательного процесса

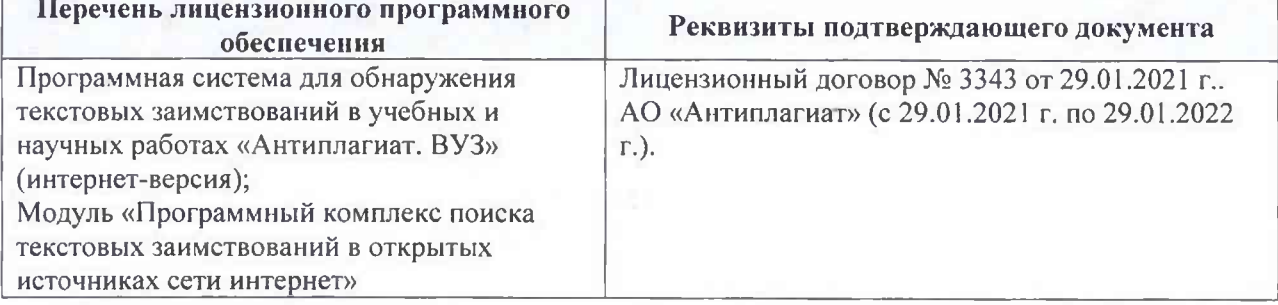

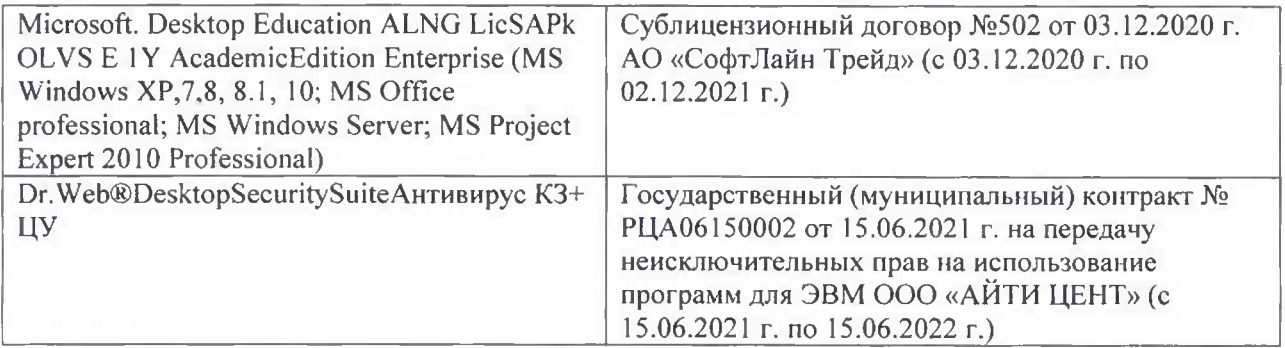

Дополнения и изменения рассмотрены на заседании кафедры «26» августа 2021 г.

Внесенные дополнения и изменения утверждаю: «26» августа 2021 г. Декан факультета Федорян А.В.<br>(Ф.И.О.)

### 11. ДОПОЛНЕНИЯ И ИЗМЕНЕНИЯ В РАБОЧЕЙ ПРОГРАММЕ

В рабочую программу на 2022 - 2023 учебный год вносятся следующие дополнения и изменения - обновлено и актуализировано содержание следующих разделов и подразделов рабочей программы:

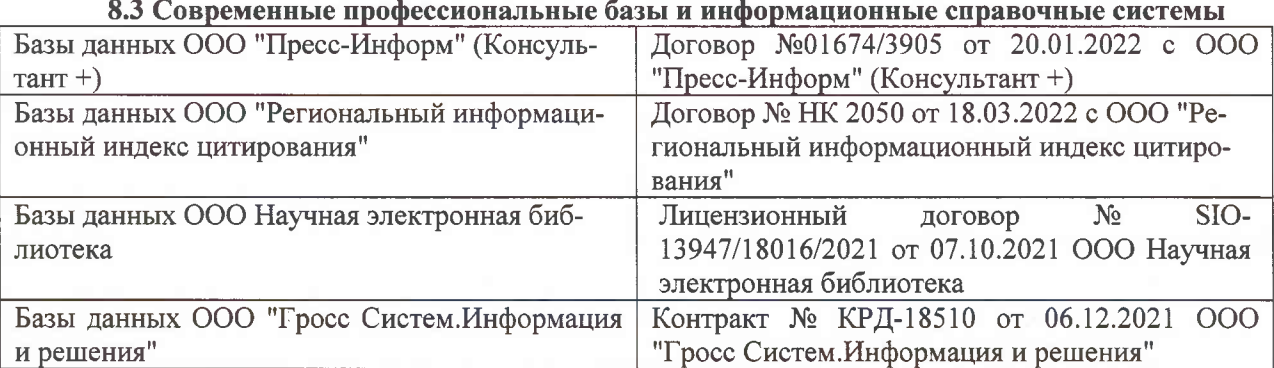

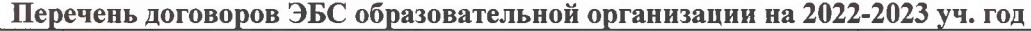

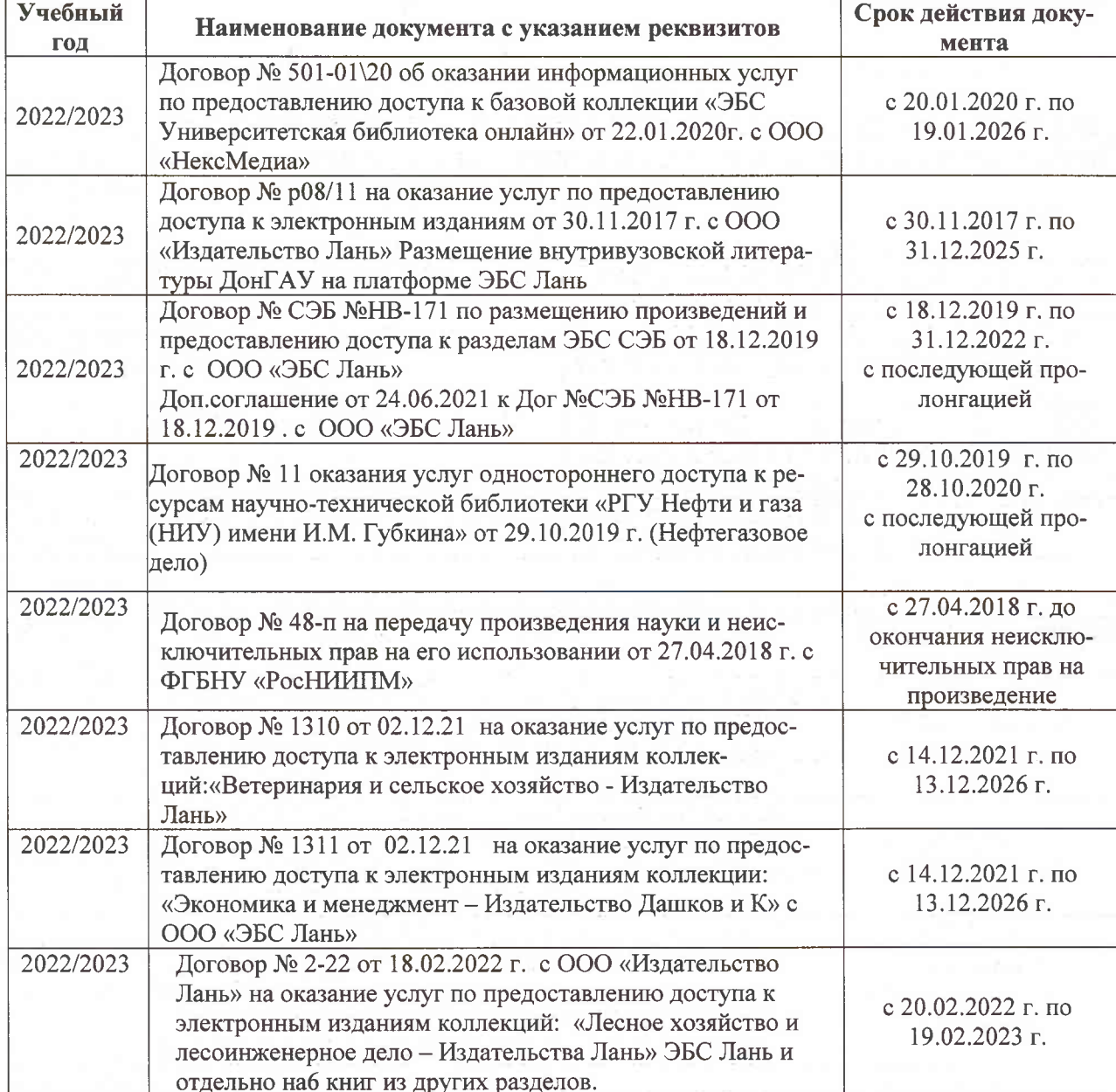

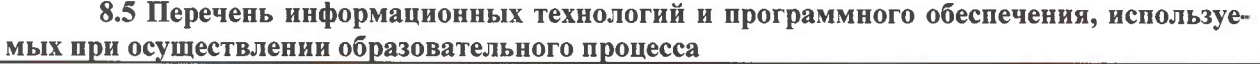

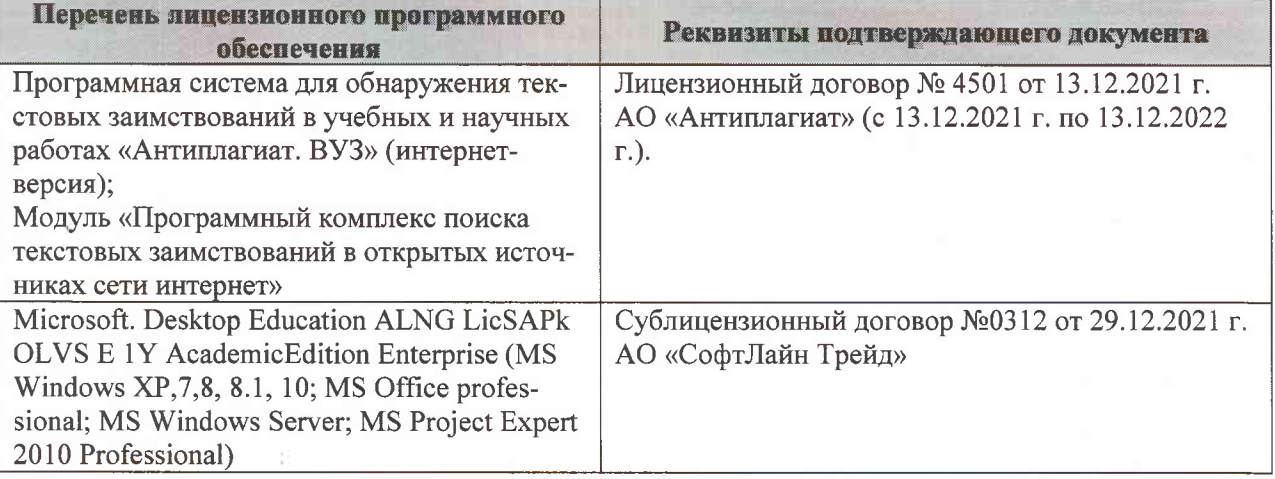

Дополнения и изменения рассмотрены на заседании кафедры «07» февраля 2022 г., протокол №6

Внесенные дополнения и изменения утверждаю: «09»февраля 2022 г., протокол №5

Декан факультета

Федорян А.В.<br>(Ф.И.О.)

(подпись)